# Program Analysis and Verification

 0368-4479 

http://www.cs.tau.ac.il/~maon/teaching/2013-2014/paav/paav1314b.html

Noam Rinetzky 

#### Lecture 14: Shape Domains & Interprocedural Analysis

Slides credit: Roman Manevich, Mooly Sagiv, Eran Yahav

#### Abstract (conservative) interpretation

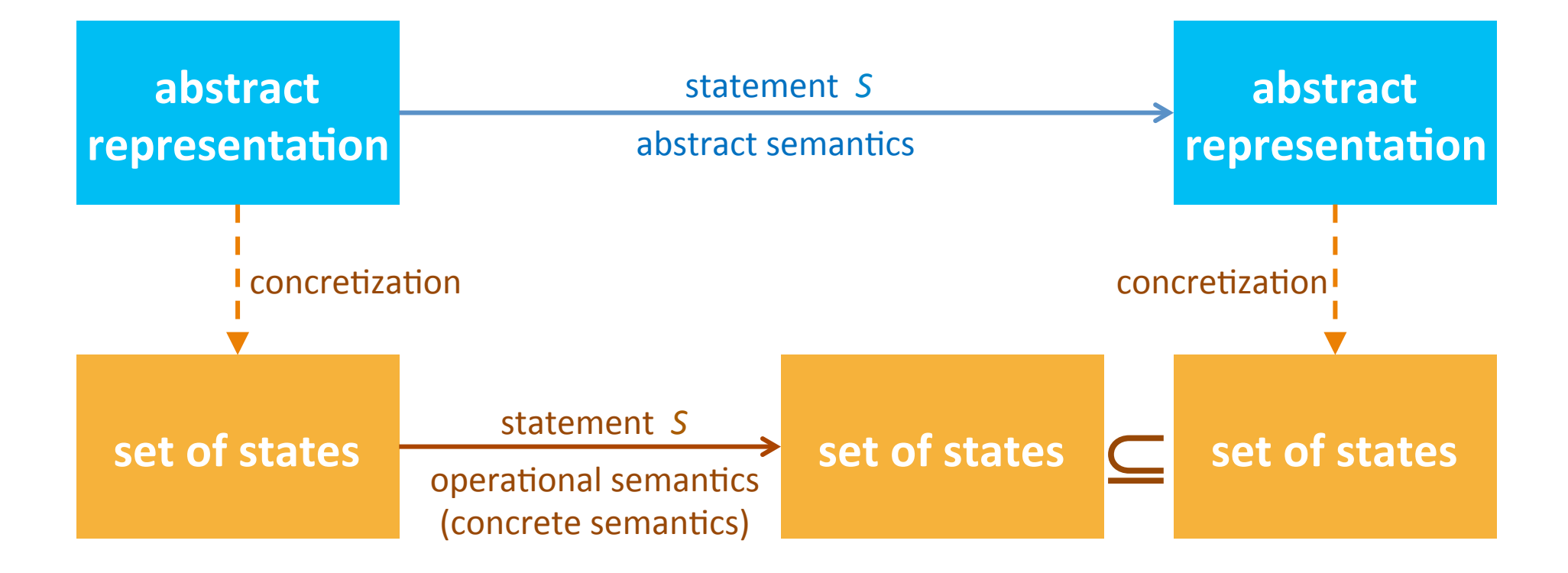

## The collecting lattice

- Lattice for a given control-flow node *v*: *L*<sub>v</sub>=(2<sup>State</sup>, ⊆, ∪, ∩, ∅, State)
- Lattice for entire control-flow graph with nodes *V*:

 $L_{CEG}$  = Map(*V*,  $L_v$ )

• We will use this lattice as a baseline for static analysis and define abstractions of its elements

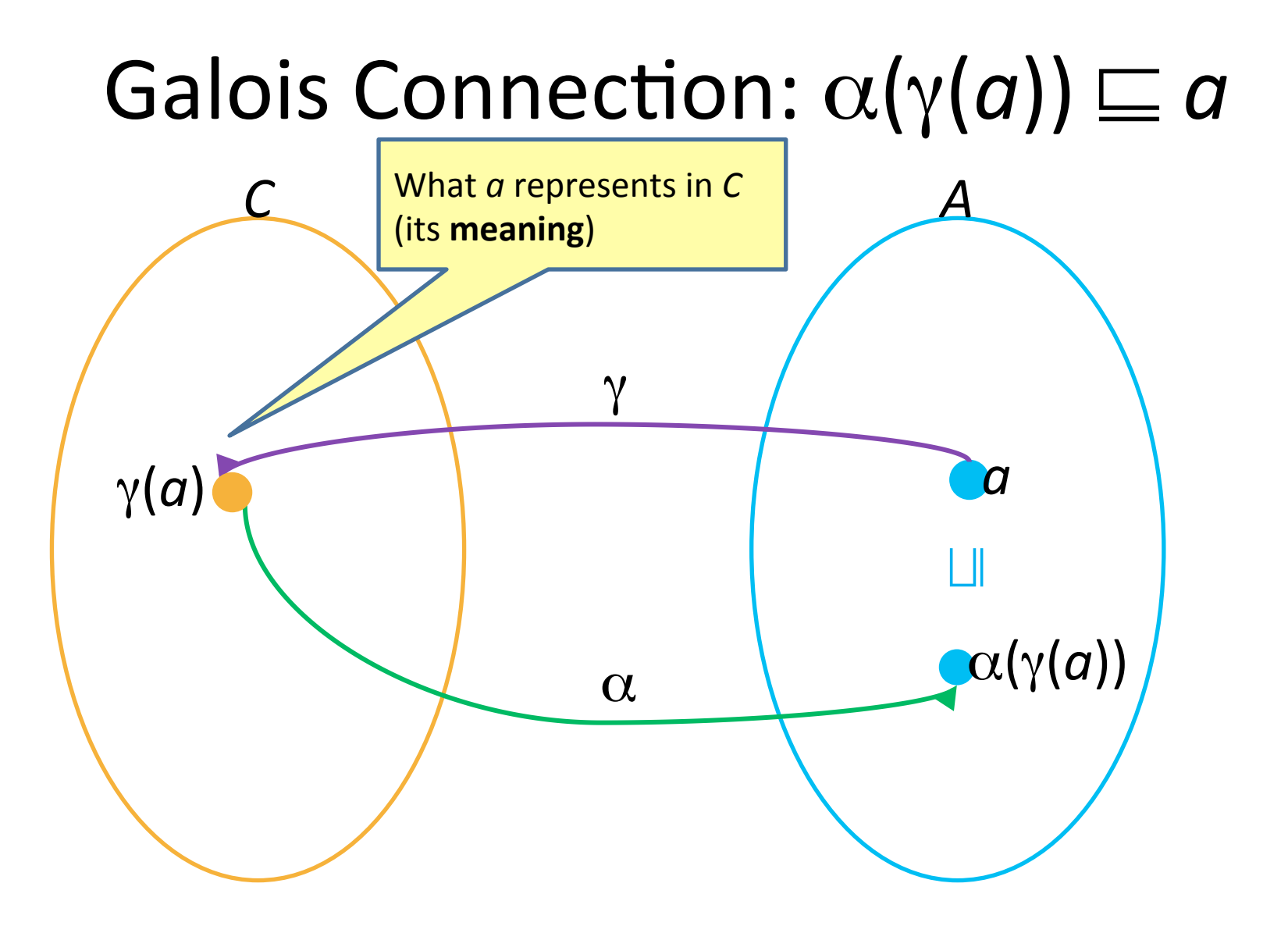

## **Resulting algorithm**

• Kleene's fixed point theorem gives a constructive method for computing the Ifp

**Mathematical definition** 

$$
\mathsf{lfp}(f) = \bigsqcup_{n \in \mathbb{N}} f^n(\perp)
$$

Algorithm  $d := \perp$ while  $f(d) \neq d$  do  $d := d \sqcup f(d)$ return d

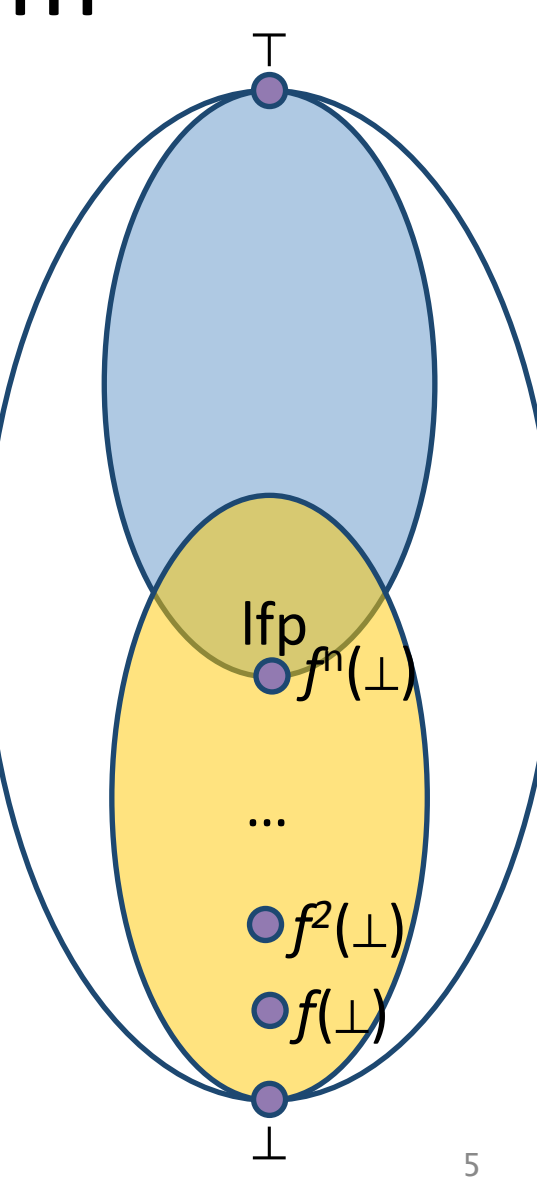

#### Shape Analysis

Automatically verify properties of programs manipulating dynamically allocated storage

Identify all possible shapes (layout) of the heap

Shape Analysis via 3-valued Logic

#### 1) Abstraction

- 3-valued logical structure
- canonical abstrac3on

#### 2) Transformers

- via logical formulae
- soundness by construction
	- embedding theorem, [SRW02]

#### Concrete State

- represent a concrete state as a two-valued logical structure
	- $-$  Individuals = heap allocated objects
	- $-$  Unary predicates  $=$  object properties
	- $-$  Binary predicates = relations
- parametric vocabulary

$$
\mathrm{Top} \longrightarrow \bigodot^n \longrightarrow \bigodot^n \longrightarrow \bigodot^n
$$

#### Concrete State

- $S = < U$ ,  $l > over a vocabulary P$
- $\bullet$  U universe
- $\iota$  interpretation, mapping each predicate from p to its truth value in S

$$
\operatorname{Top} \longrightarrow \bigodot^n \longrightarrow \bigodot^n \longrightarrow \bigodot
$$

- $\blacksquare$  U = { u1, u2, u3}
- $\blacksquare$  P = {Top, n }
- $i(n)(u1,u2) = 1$ ,  $i(n)(u1,u3)=0$ ,  $i(n)(u2,u1)=0,...$
- $i(Top)(u1)=1$ ,  $i(Top)(u2)=0$ ,  $i(Top)(u3)=0$

## **Collecting Semantics**

- At every program point  $-$  a potentially infinite set of two-valued logical structures
- Representing (at least) all possible heaps that can arise at the program point

• Challenge:

find a bounded abstract representation

### **Canonical Abstraction:** "Abstraction by Partinioning"

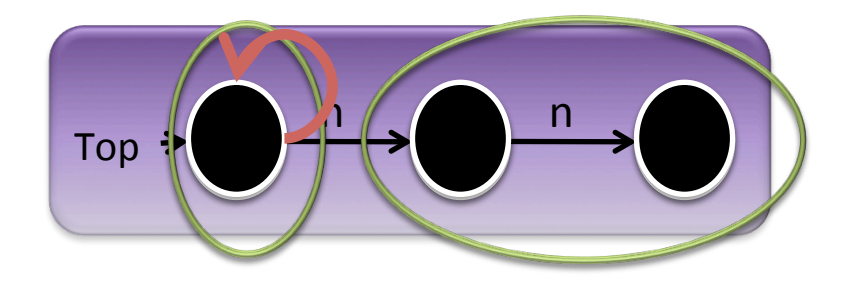

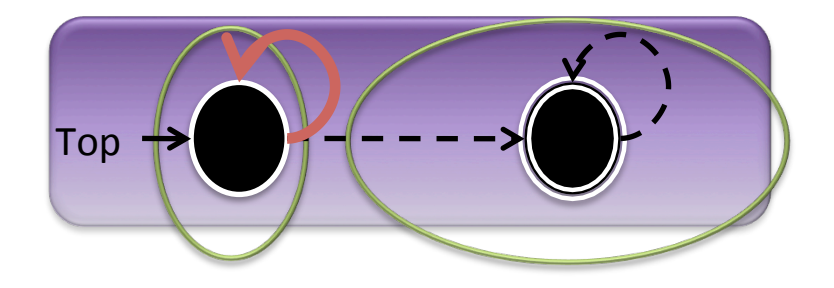

#### 3-Valued Logic

- $\cdot$  1 = true
- $\bullet$  0 = false
- $\cdot$  1/2 = unknown
- A join semi-lattice,  $0 \sqcup 1 = 1/2$

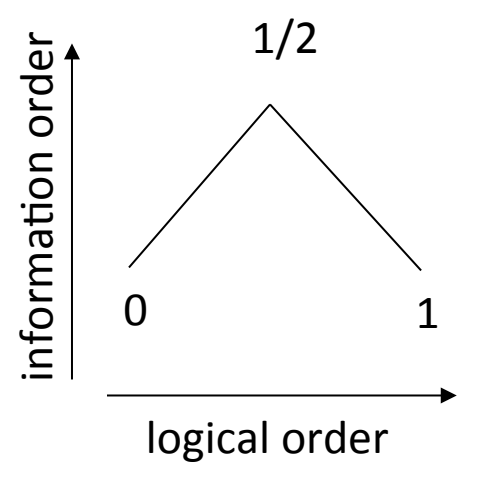

## 3-Valued Logical Structures

- A set of individuals (nodes) U
- Relation meaning
	- $-$  Interpretation of relation symbols in P  $p^0() \rightarrow \{0,1,1/2\}$  $p^1(v) \rightarrow \{0,1,1/2\}$  $p^2(u,v) \rightarrow \{0,1,1/2\}$
- A join semi-lattice:  $0 \sqcup 1 = 1/2$

## Canonical Abstraction  $(\beta)$

- Merge all nodes with the same unary predicate values into a single summary node
- Join predicate values

 $\iota'(u'_1,...,u'_k) = \bigsqcup \{ \iota(u_1,...,u_k) \mid f(u_1)=u'_1,...,f(u_k)=u'_k \}$ 

- Converts a state of arbitrary size into a 3-valued abstract state of **bounded** size
- $a(C) = \bigsqcup \{ \beta(c) \mid c \in C \}$

#### **Information Loss**

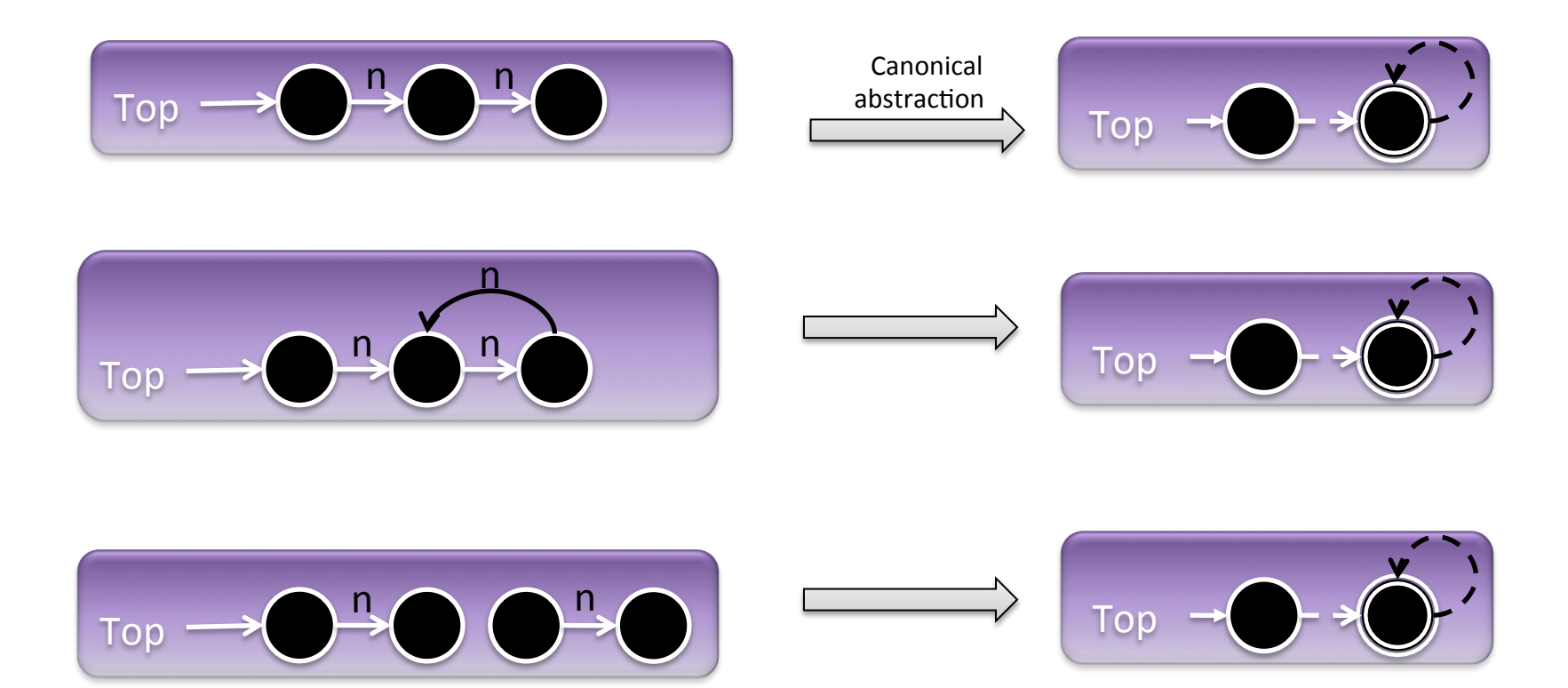

Shape Analysis via 3-valued Logic

#### 1) Abstraction

- 3-valued logical structure
- canonical abstrac3on

#### 2) Transformers

- via logical formulae
- soundness by construction
	- embedding theorem, [SRW02]

#### Concrete Interpretation Rules

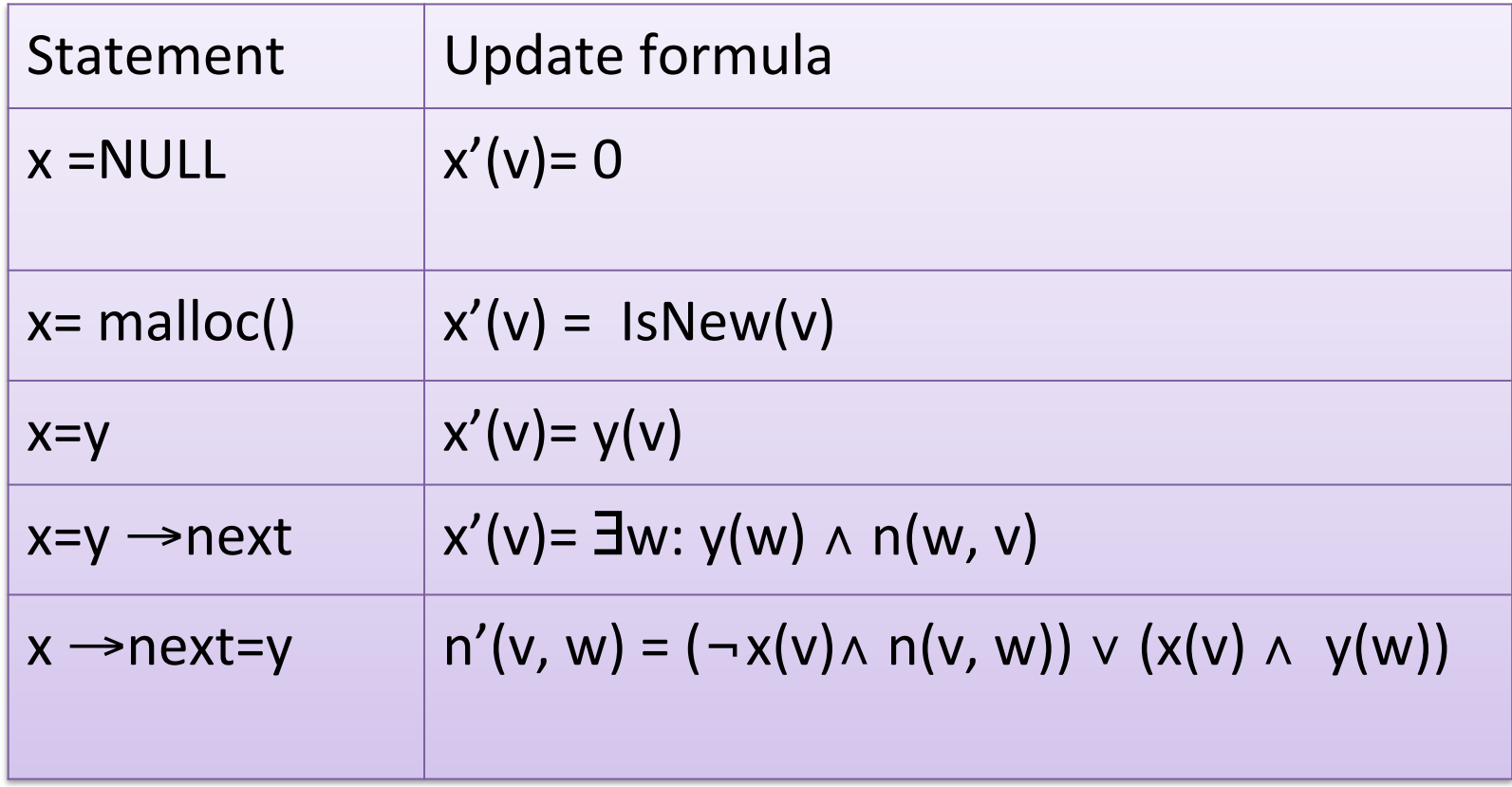

## Example:  $s = Top \rightarrow n$

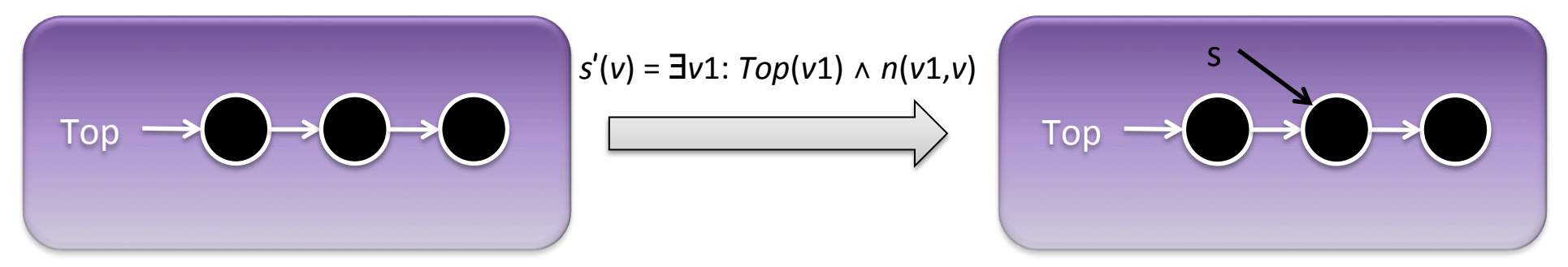

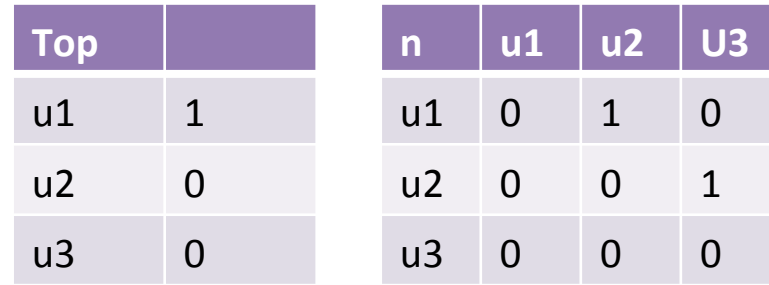

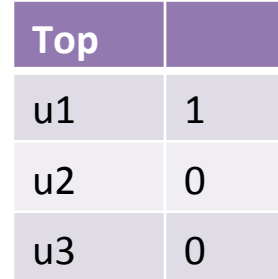

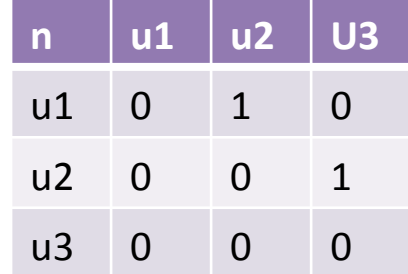

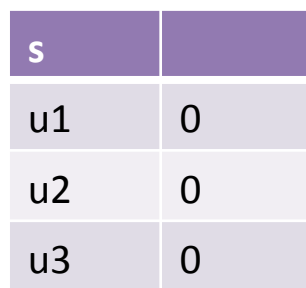

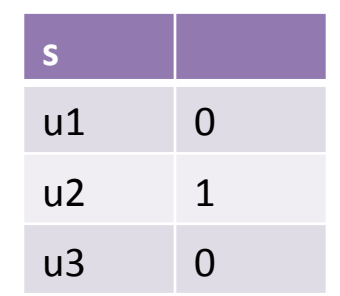

#### **Abstract Semantics**

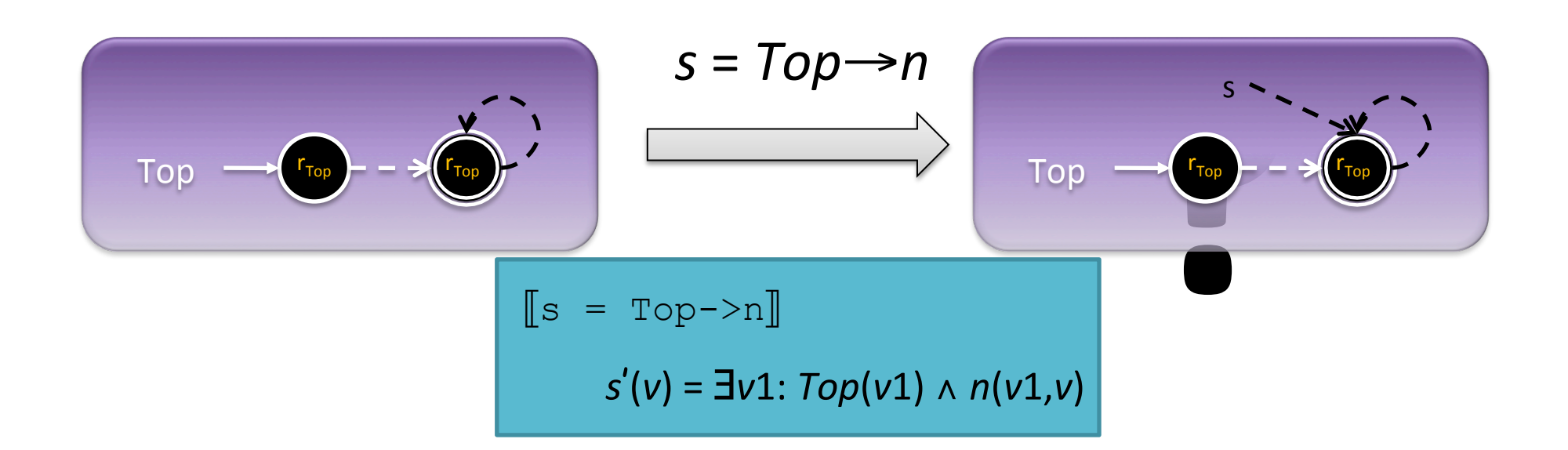

#### Problem: Information Loss

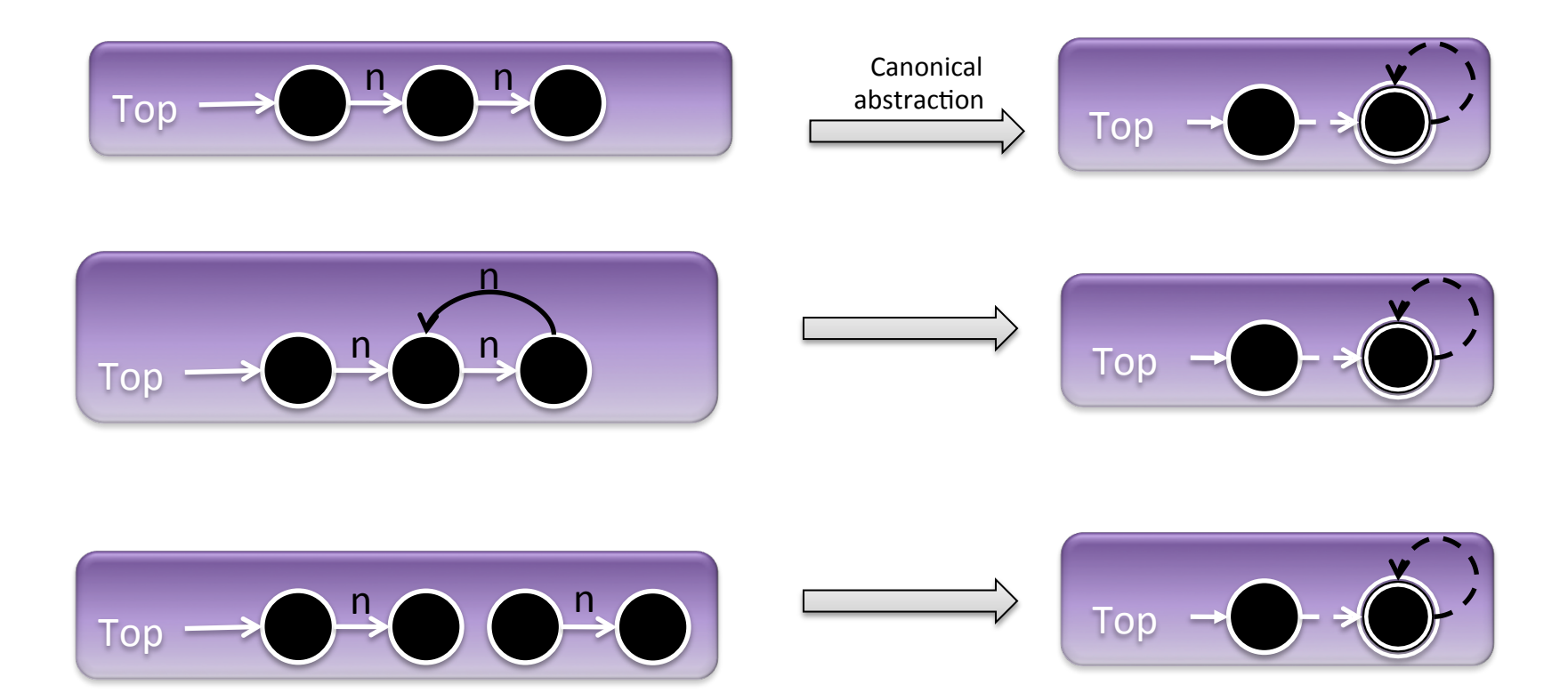

## Instrumentation Predicates

• Record additional derived information via predicates 

> $r_{x}(v) = \exists v1: x(v1) \wedge n^{*}(v1,v)$  $c(v) = \exists v1: n(v1, v) \land n^*(v, v1)$

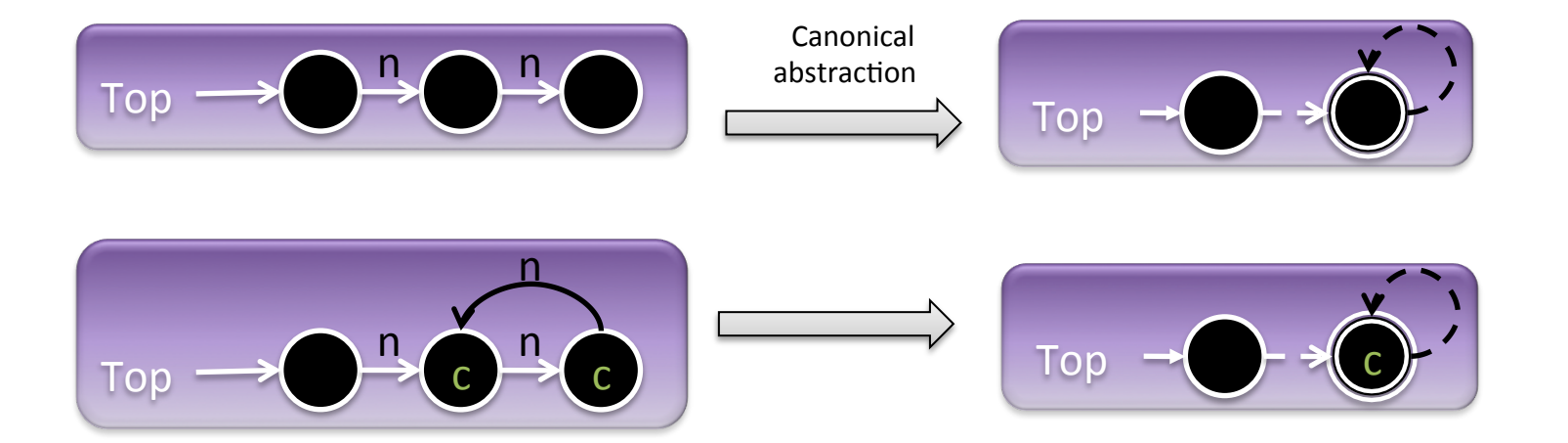

#### Embedding Theorem: **Conservatively** Observing Properties

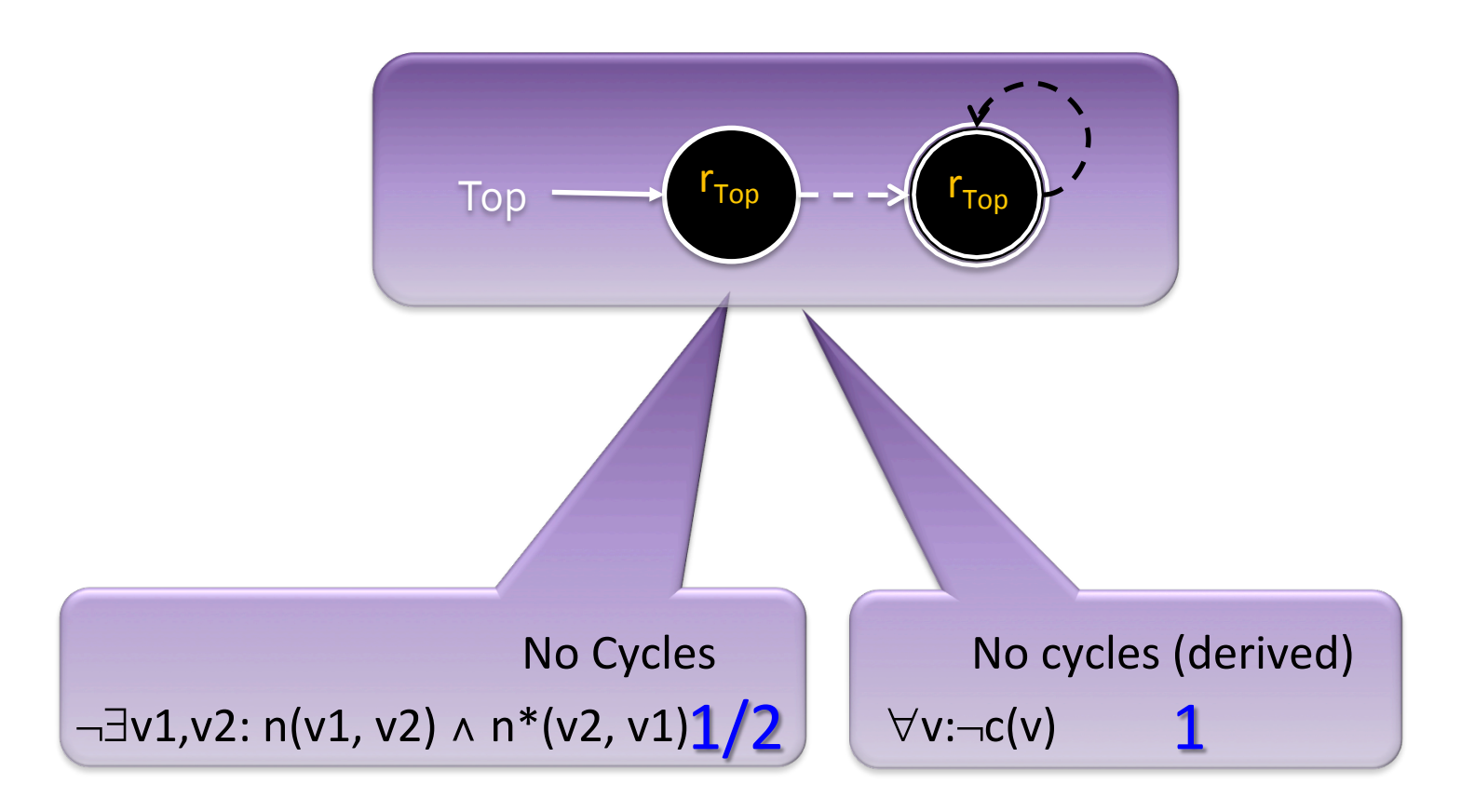

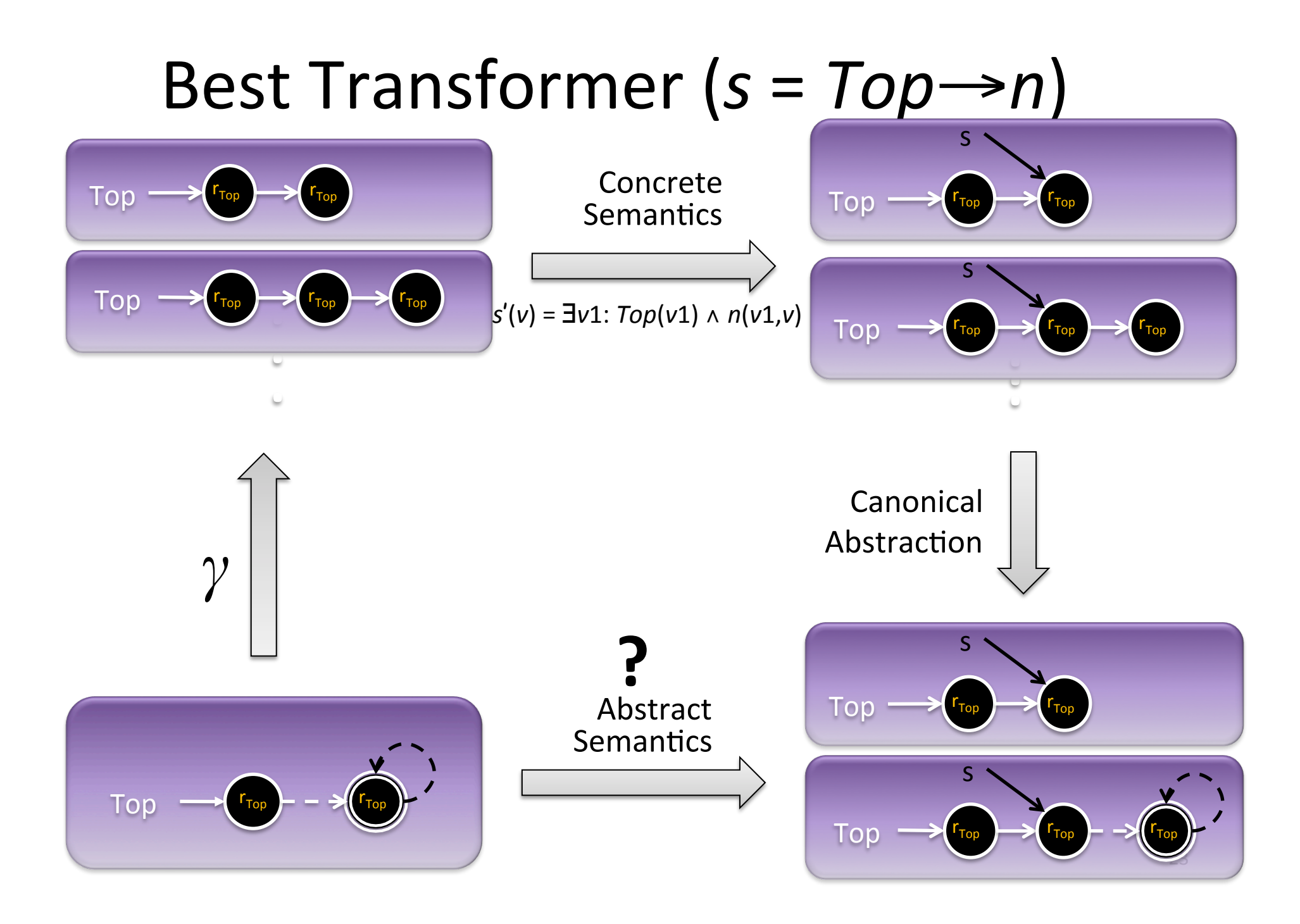

#### **Abstract Semantics**

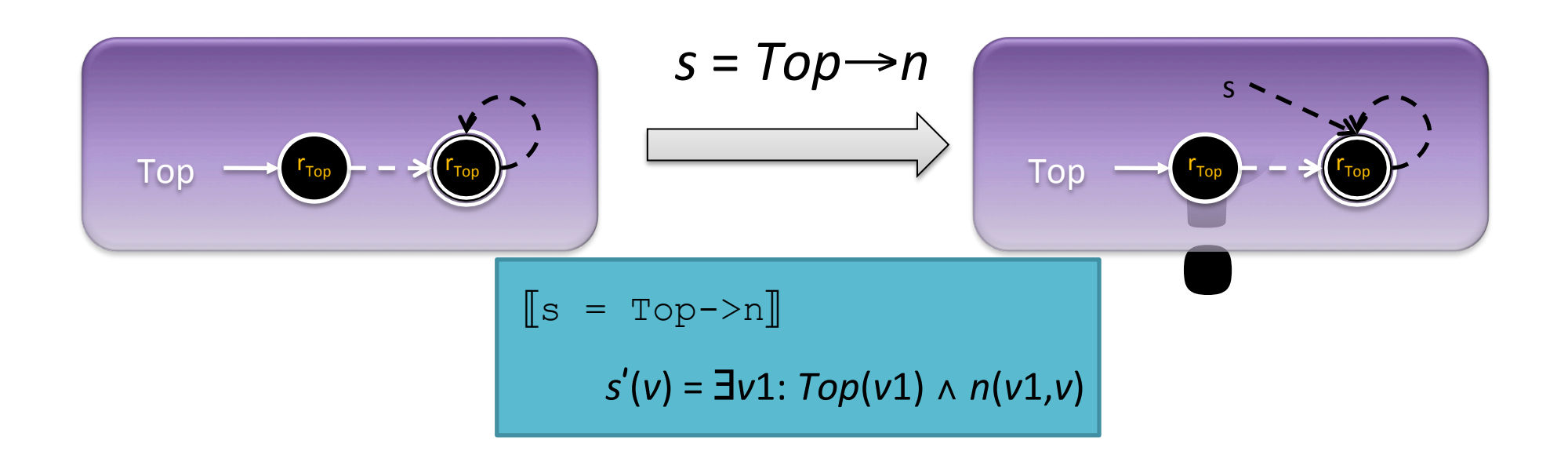

## Problem: Imprecise Transformers

#### Semantic Reduction

- Improve the precision of the analysis by recovering properties of the program semantics
- A Galois connection (C,  $\alpha$ ,  $\gamma$ , A)
- An operation  $op: A \rightarrow A$  is a semantic reduction when
	- $\forall$ I∈L<sub>2</sub> op(I) $\sqsubseteq$ l and
	-

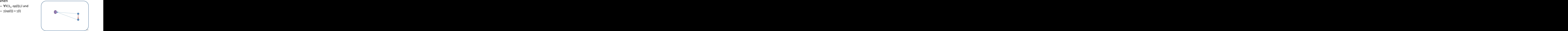

### The Focus Operation

- Focus: Formula→( $\wp$ (3-Struct)  $\hookrightarrow$   $\wp$ (3-Struct))
- Generalizes materialization
- For every formula  $\varphi$ 
	- $-$  Focus( $\varphi$ )(X) yields structure in which  $\varphi$  evaluates to a definite values in all assignments
	- Only maximal in terms of embedding
	- $-$  Focus( $\varphi$ ) is a semantic reduction
	- $-$  But Focus( $\varphi$ )(X) may be undefined for some X

**Partial Concretization Based on Transformer (***s***=***Top→n***)** 

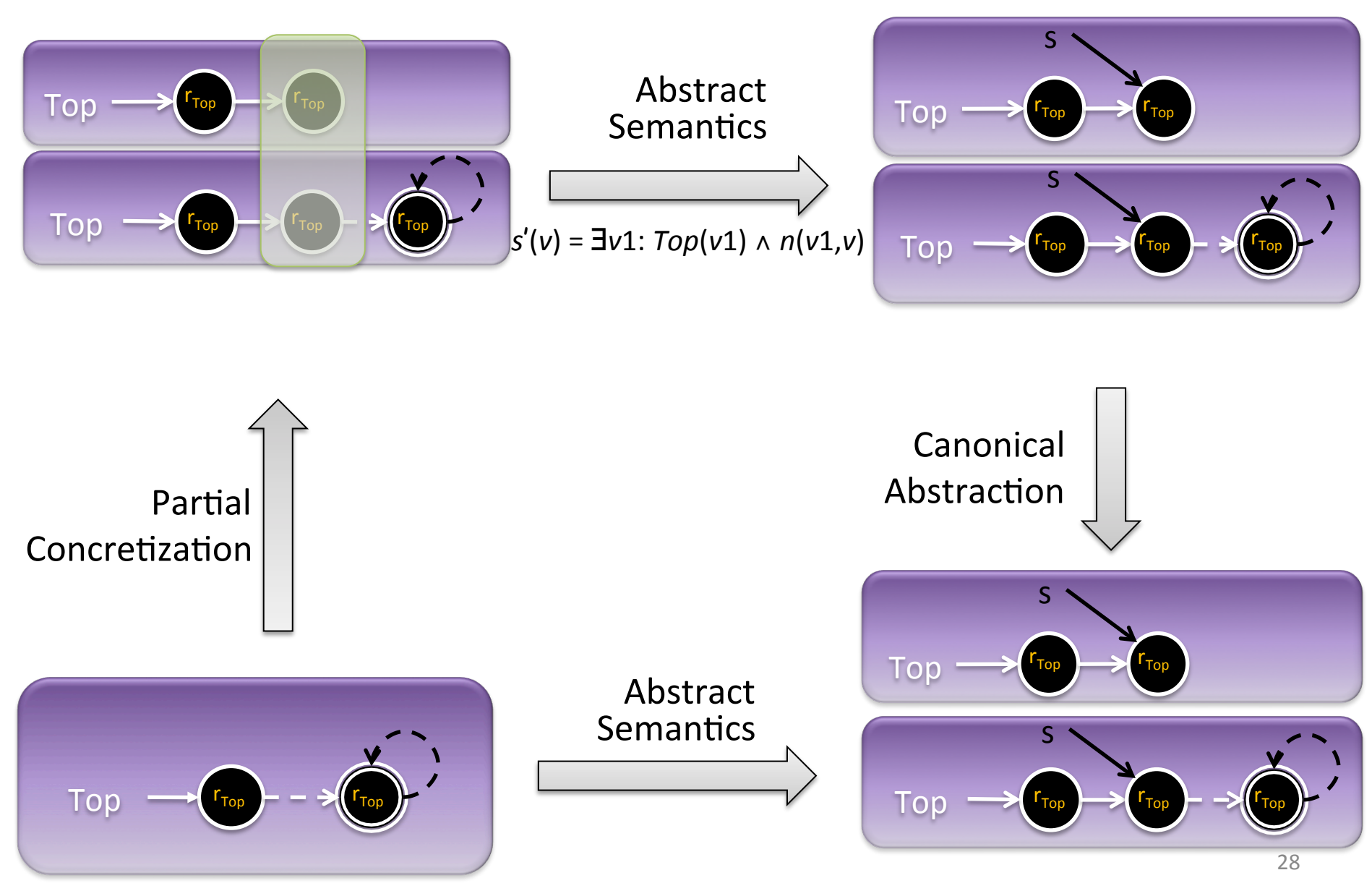

### Partial Concretization

- Locally refine the abstract domain per statement
- Soundness is immediate
- Employed in other shape analysis algorithms [Distefano et.al., TACAS'06, Evan et.al., SAS'07, POPL'08]

## The Coercion Principle

- Another Semantic Reduction
- Can be applied after Focus or after Update or both
- Increase precision by exploiting some structural properties possessed by all stores (Global invariants)
- Structural properties captured by constraints
- Apply a constraint solver

#### **Apply Constraint Solver**

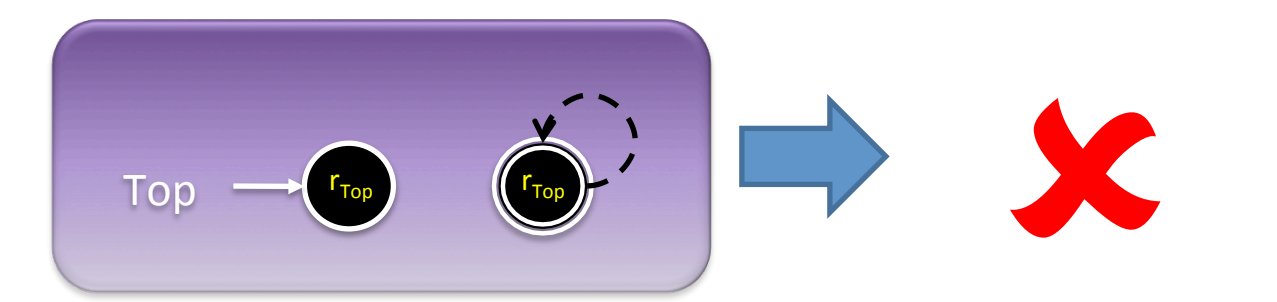

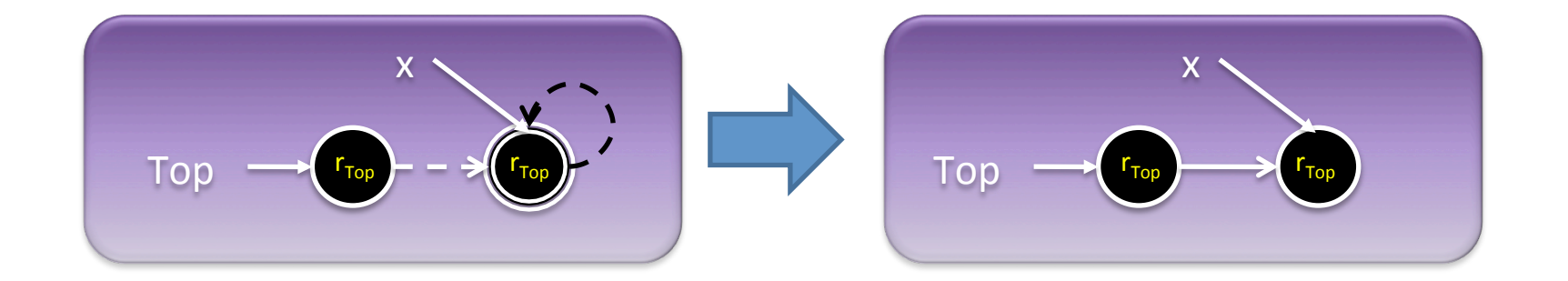

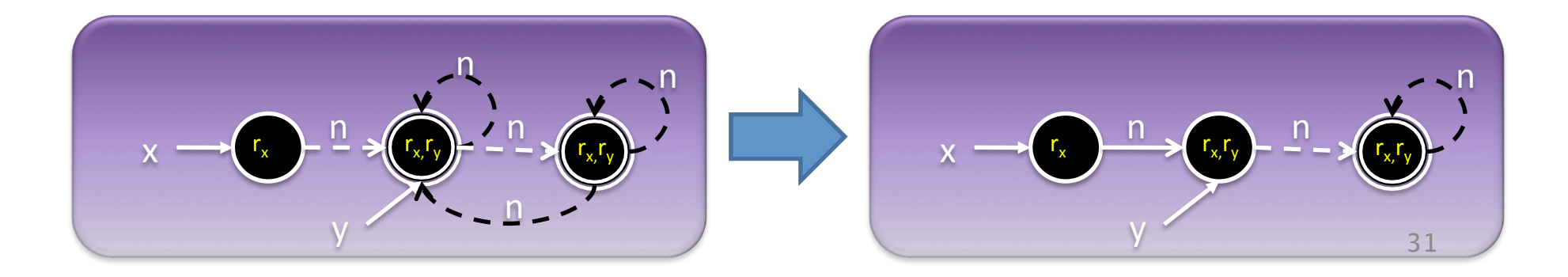

## Sources of Constraints

- Properties of the operational semantics
- Domain specific knowledge
	- $-$  Instrumentation predicates
- User supplied

#### Example Constraints

 $x(v1) \wedge x(v2) \rightarrow eq(v1, v2)$ 

 $n(v, v1)$   $\wedge n(v, v2) \rightarrow eq(v1, v2)$ 

 $n(v1, v) \wedge n(v2, v) \wedge \neg eq(v1, v2) \leftrightarrow is(v)$ 

 $n^*(v3, v4) \leftrightarrow t[n](v1, v2)$ 

#### Abstract Transformers: Summary

- Kleene evaluation yields sound solution
- Focus is a statement-specific partial concretization
- Coerce applies global constraints

Abstract Semantics  $\bigcup$  { t\_embed(coerce( $\llbracket \mathsf{st}(w) \rrbracket_3$ (focus $_{F(w)}$ (SS[w] ))))  $\cup$  $(w,v) \in E(G)$ ,  $w \in$  Assignments(G)  $\{<\!\emptyset,\!\emptyset>\}$  $SS[v] =$  $if v = entry$  $\bigcup$  { S | S  $\in$  SS[w] }  $\bigcup$  $(w,v) \in E(G)$ ,  $w \in$  Skip(G)  $\bigcup$  { <code>t\_embed(S)</code> | <code>S</code>  $\in$  coerce( $[\![\mathsf{st}(w)]\!]_3$ (focus $_{\mathsf{F}(w)}$ (SS[w] )))  $(w,v) \in True\text{-}Branches(G)$  and  $S \vDash 3 \text{ } cond(w)\} \cup$  $\cup$  { <code>t\_embed(S)</code> | S  $\in$  coerce( $[\![\mathsf{st}(w)]\!]_3$ (focus $_{\mathsf{F}(w)}$ (SS[w] ))) and  $\overline{S} \vDash_3 \neg cond(w)$  $(w,v) \in False-Branches(G)$ othrewise

## Recap

- Abstraction
	- -canonical abstraction

-recording derived information

- Transformers
	- partial concretization (focus)
	- -constraint solver (coerce)
	- sound information extraction
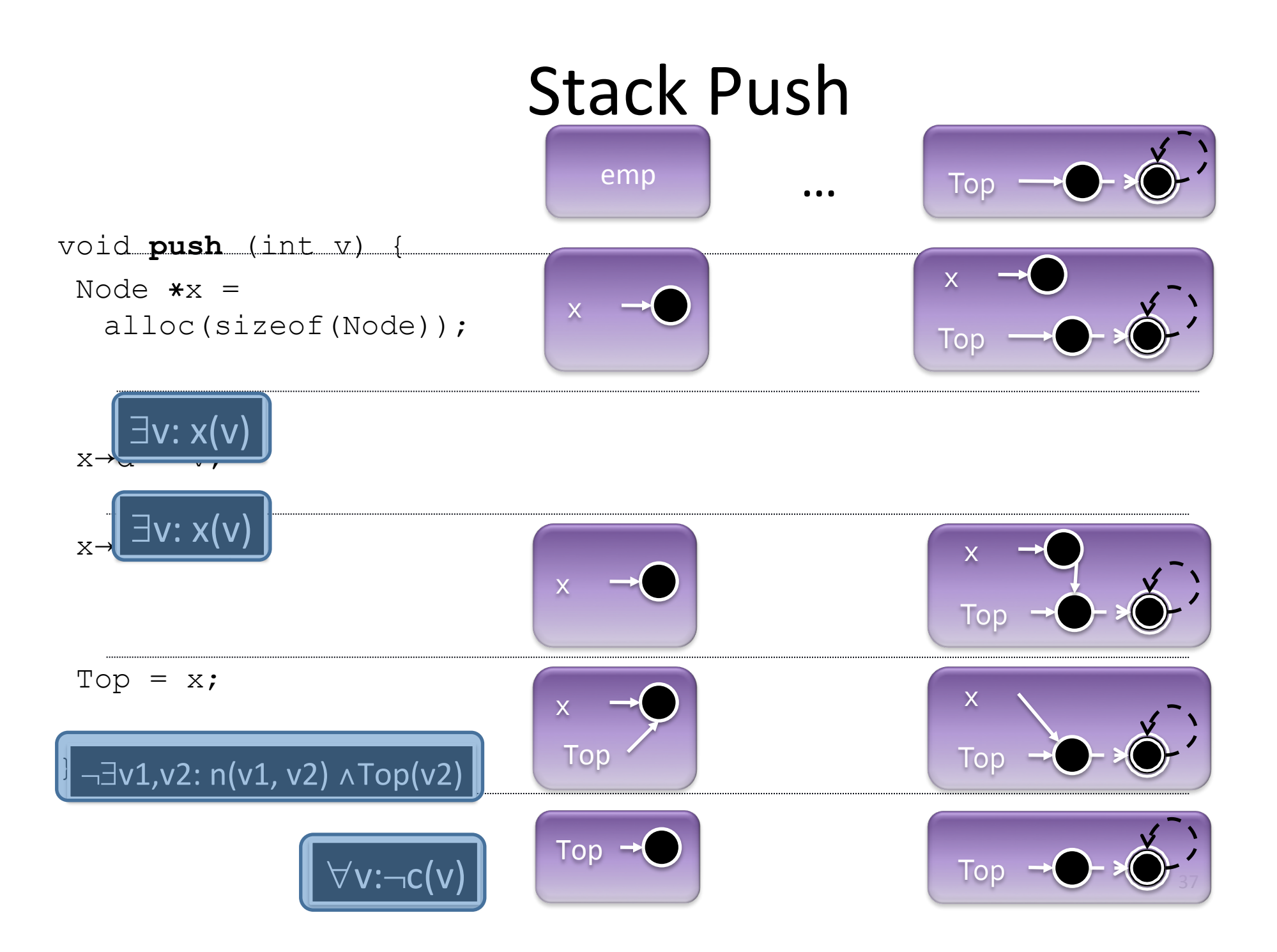

#### Interprocedural Analysis

# Today

- Analyzing programs with procedures
	- Precision (consider calling contexts)
	- Performance

## Procedural program

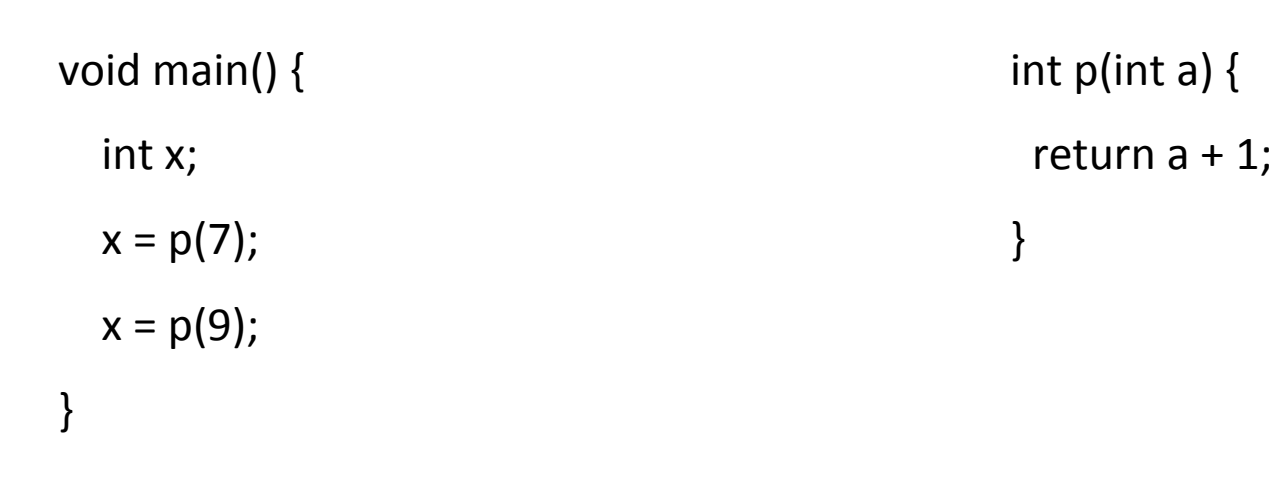

## Effect of procedures

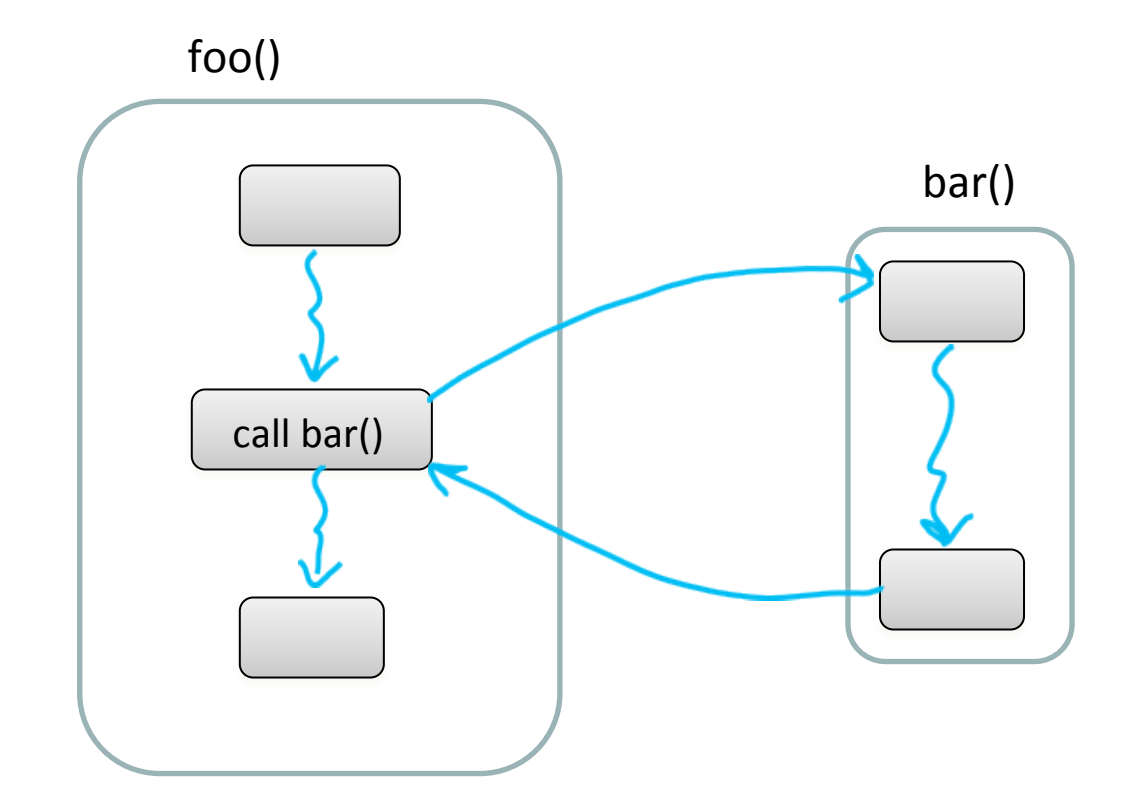

The effect of calling a procedure is the effect of executing its body

#### Interprocedural Analysis

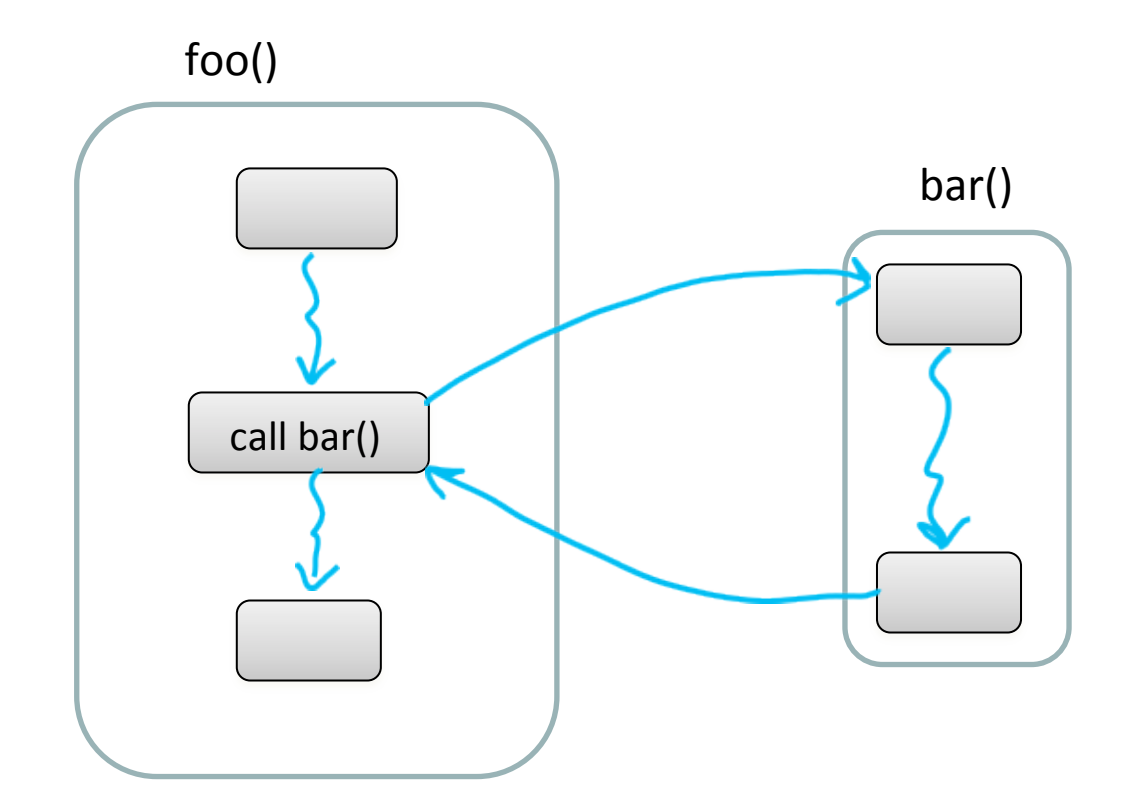

goal: compute the abstract effect of calling a procedure 

#### Reduction to intraprocedural analysis

- Procedure inlining
- Naive solution: call-as-goto

#### Reminder: Constant Propagation

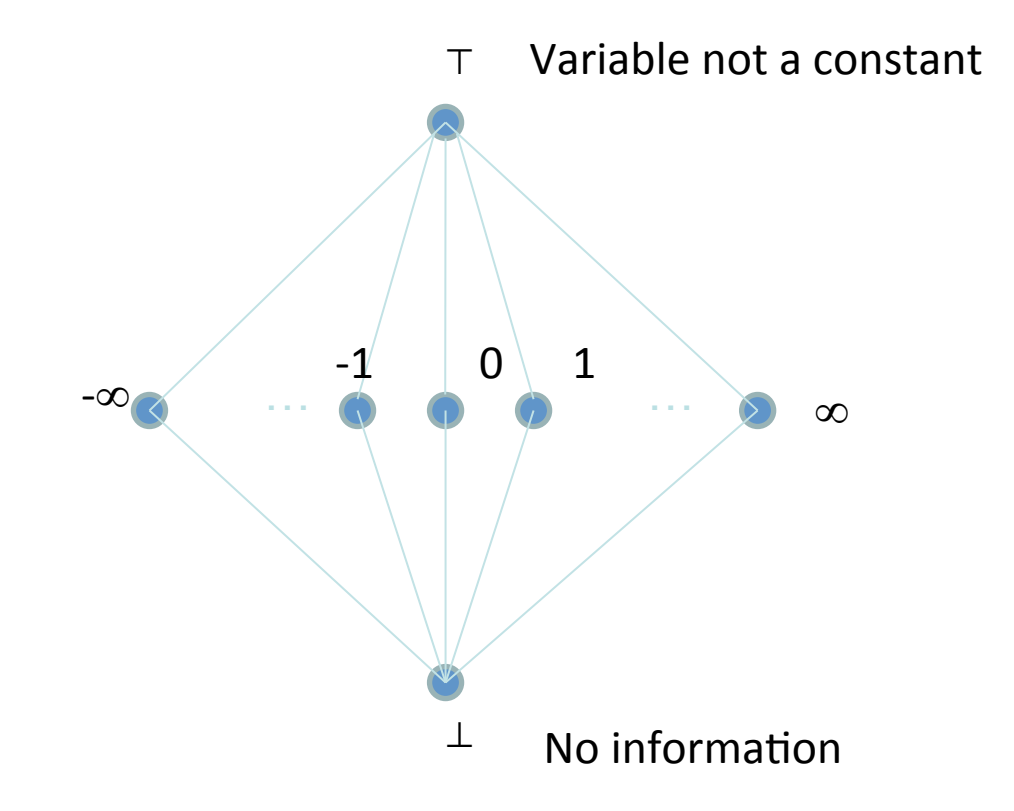

 $\textbf{Z}_{_{\bot}}^{^{\mathsf{T}}}$ 

#### **Reminder: Constant Propagation**

• 
$$
L = (Var \rightarrow Z, \underline{\underline{\underline{\hspace{1ex}}}})
$$

- $\sigma_1 \sqsubseteq \sigma_2$  iff  $\forall x: \sigma_1(x) \sqsubseteq' \sigma_2(x)$ 
	- $\sqsubseteq'$  ordering in the Z lattice
- Examples:

$$
- [x \mapsto \bot, y \mapsto 42, z \mapsto \bot] \sqsubseteq [x \mapsto \bot, y \mapsto 42, z \mapsto 73]
$$
  

$$
- [x \mapsto \bot, y \mapsto 42, z \mapsto 73] \sqsubseteq [x \mapsto \bot, y \mapsto 42, z \mapsto \top]
$$

#### Reminder: Constant Propagation

- Conservative Solution
	- Every detected constant is indeed constant
		- But may fail to identify some constants
	- $-$  Every potential impact is identified
		- Superfluous impacts

## Procedure Inlining

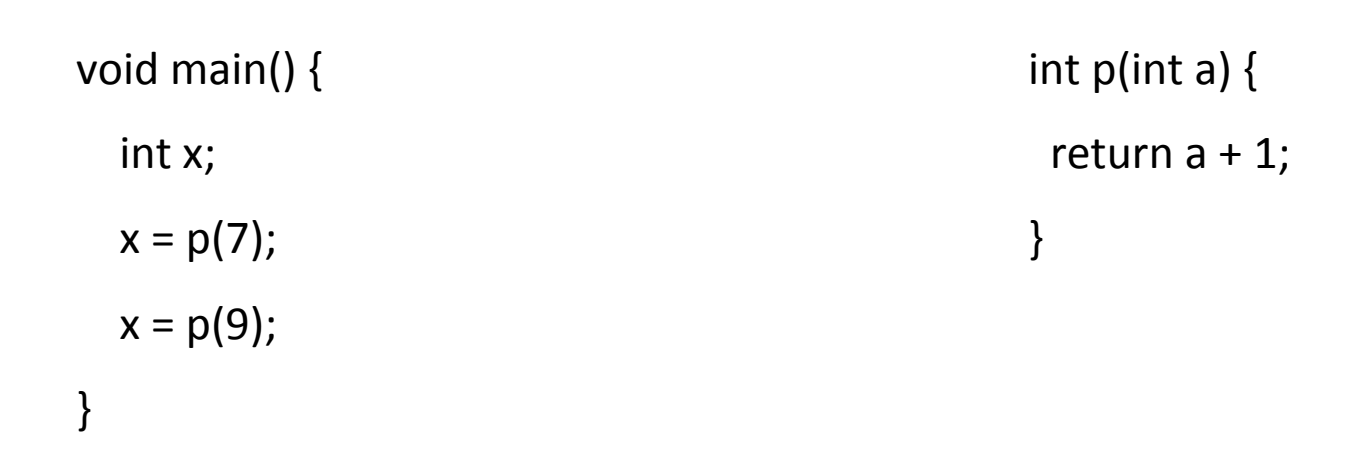

### Procedure Inlining

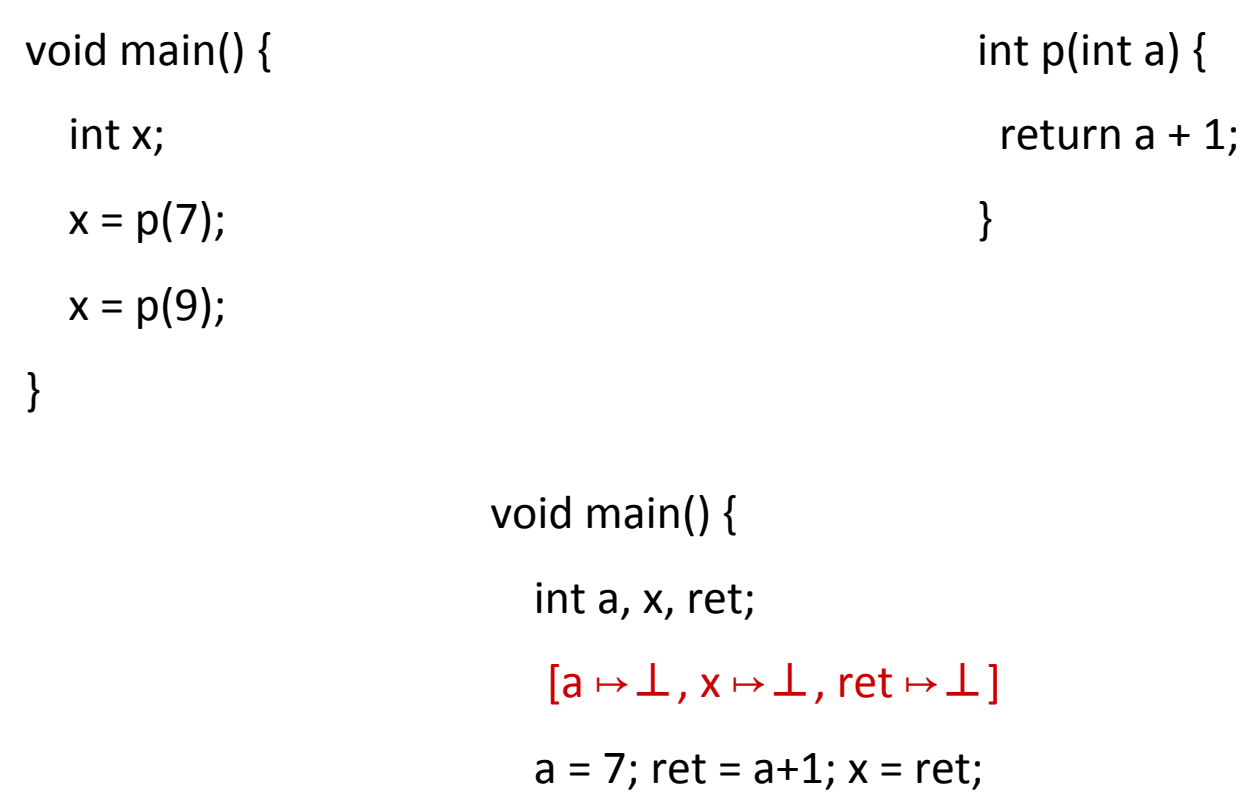

} 

- $a = 9$ ; ret =  $a+1$ ;  $x = ret$ ;  $[a \mapsto 7, x \mapsto 8, \text{ret} \mapsto 8]$
- $[a \mapsto 9, x \mapsto 10, \text{ ret } \mapsto 10]$

# Procedure Inlining

- Pros
	- Simple
- Cons
	- Does not handle recursion
	- $-$  Exponential blow up
	- Reanalyzing the body of procedures

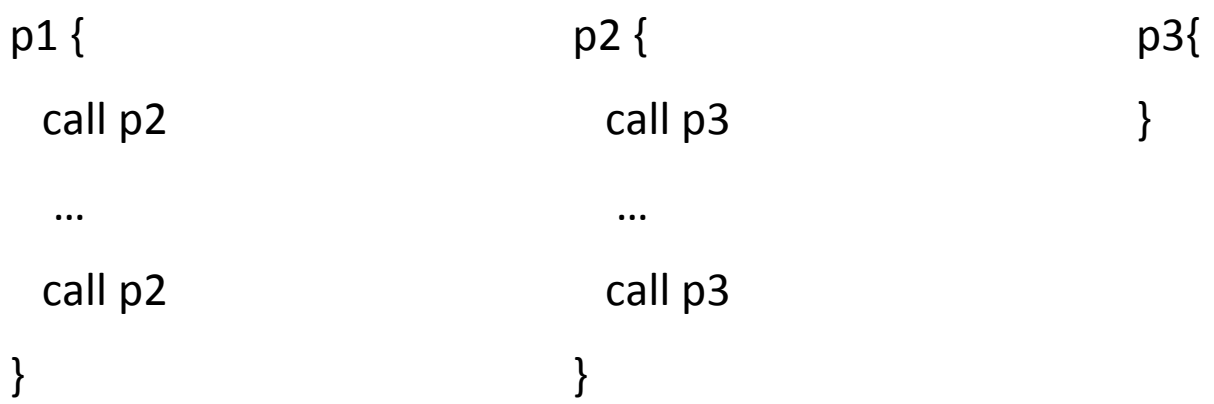

## A Naive Interprocedural solution

• Treat procedure calls as gotos

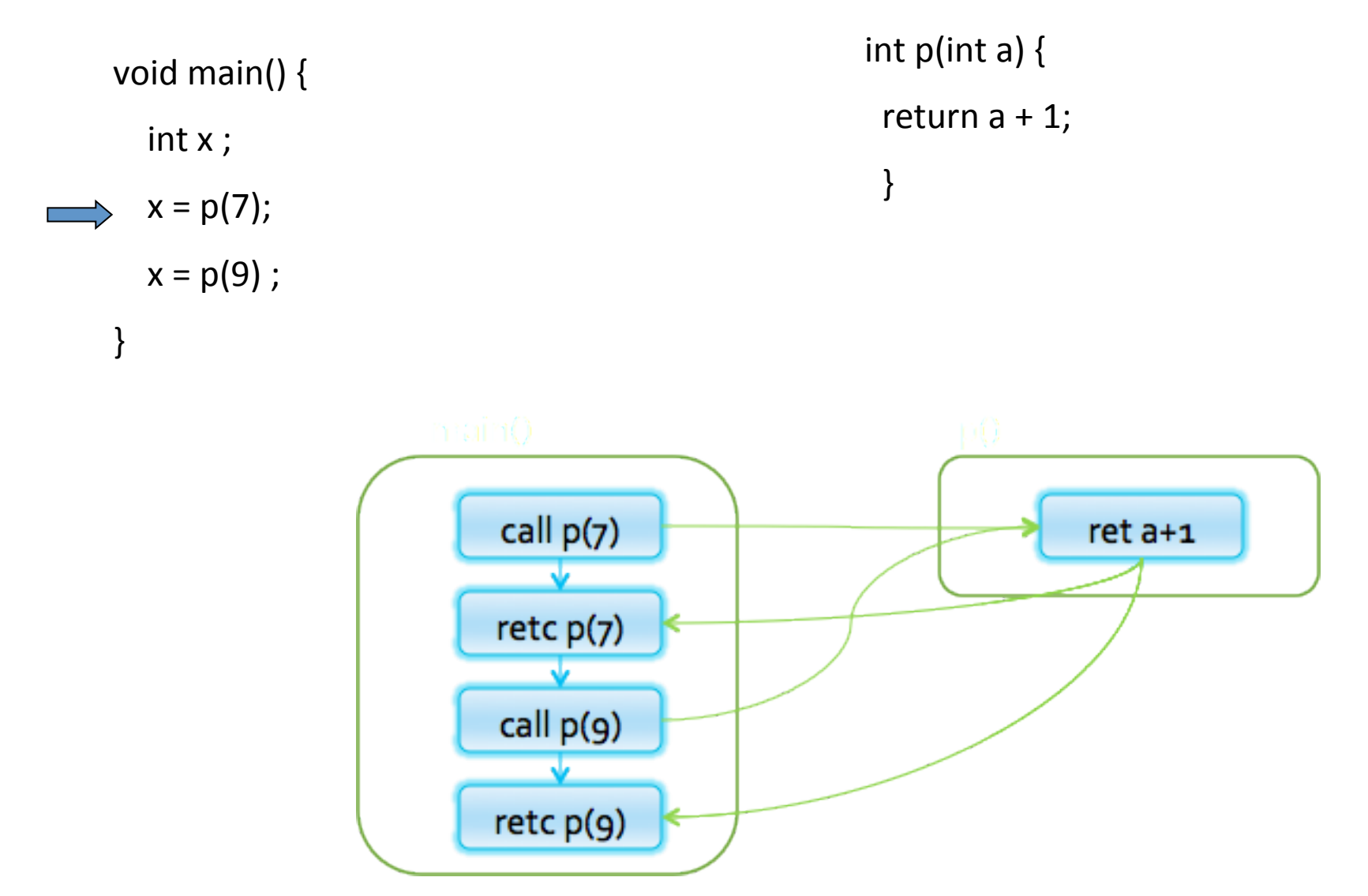

51

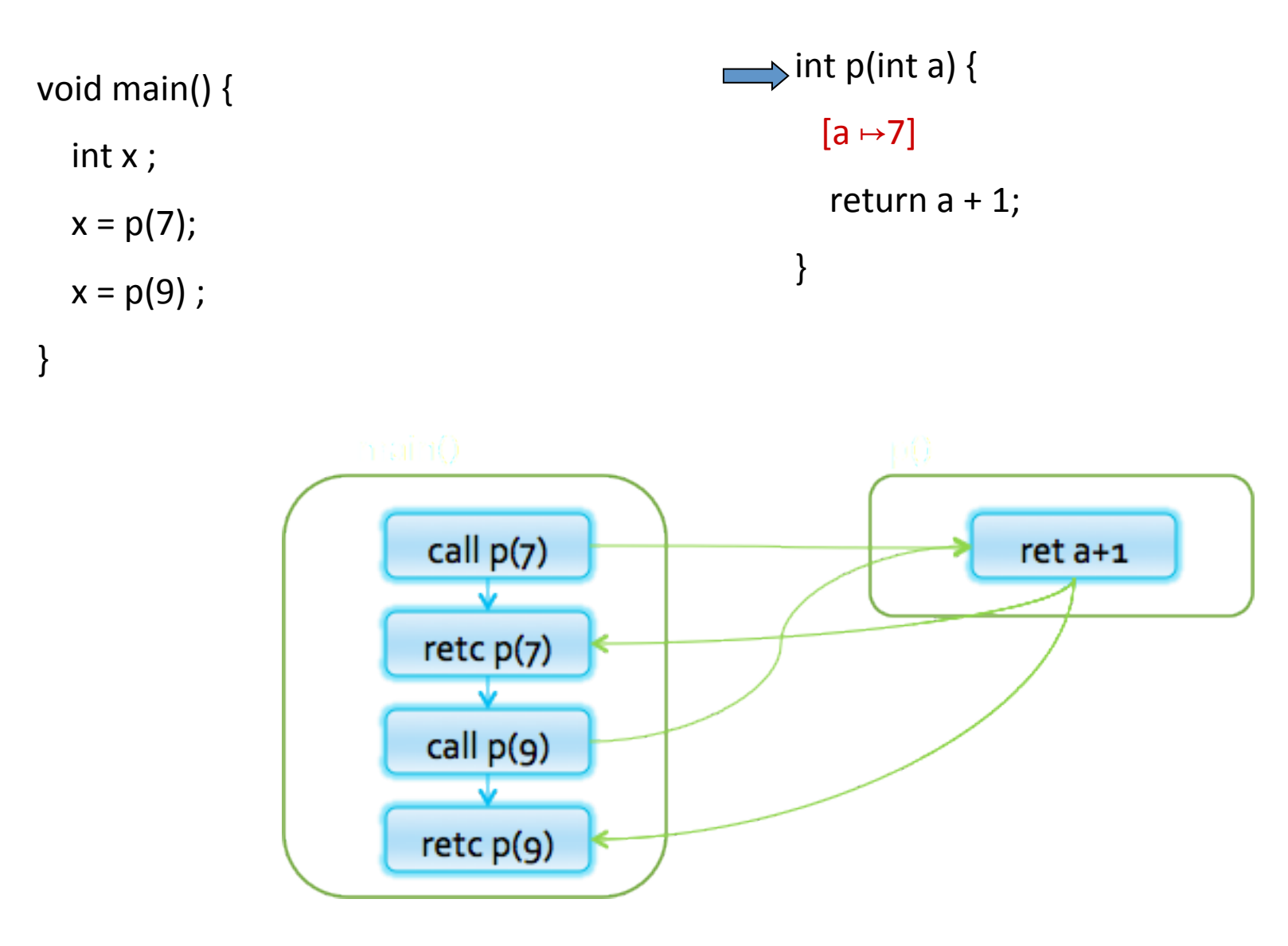

52

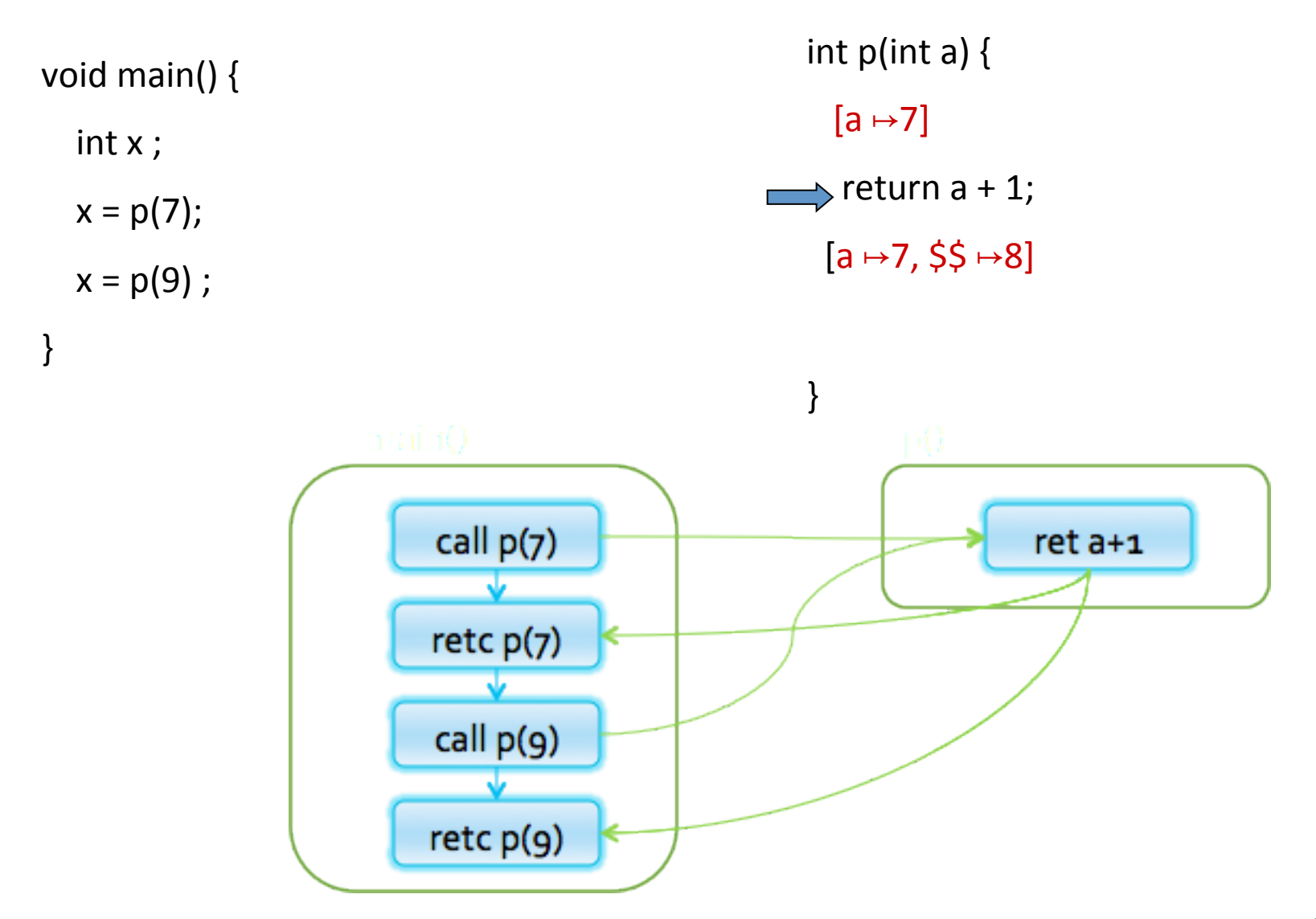

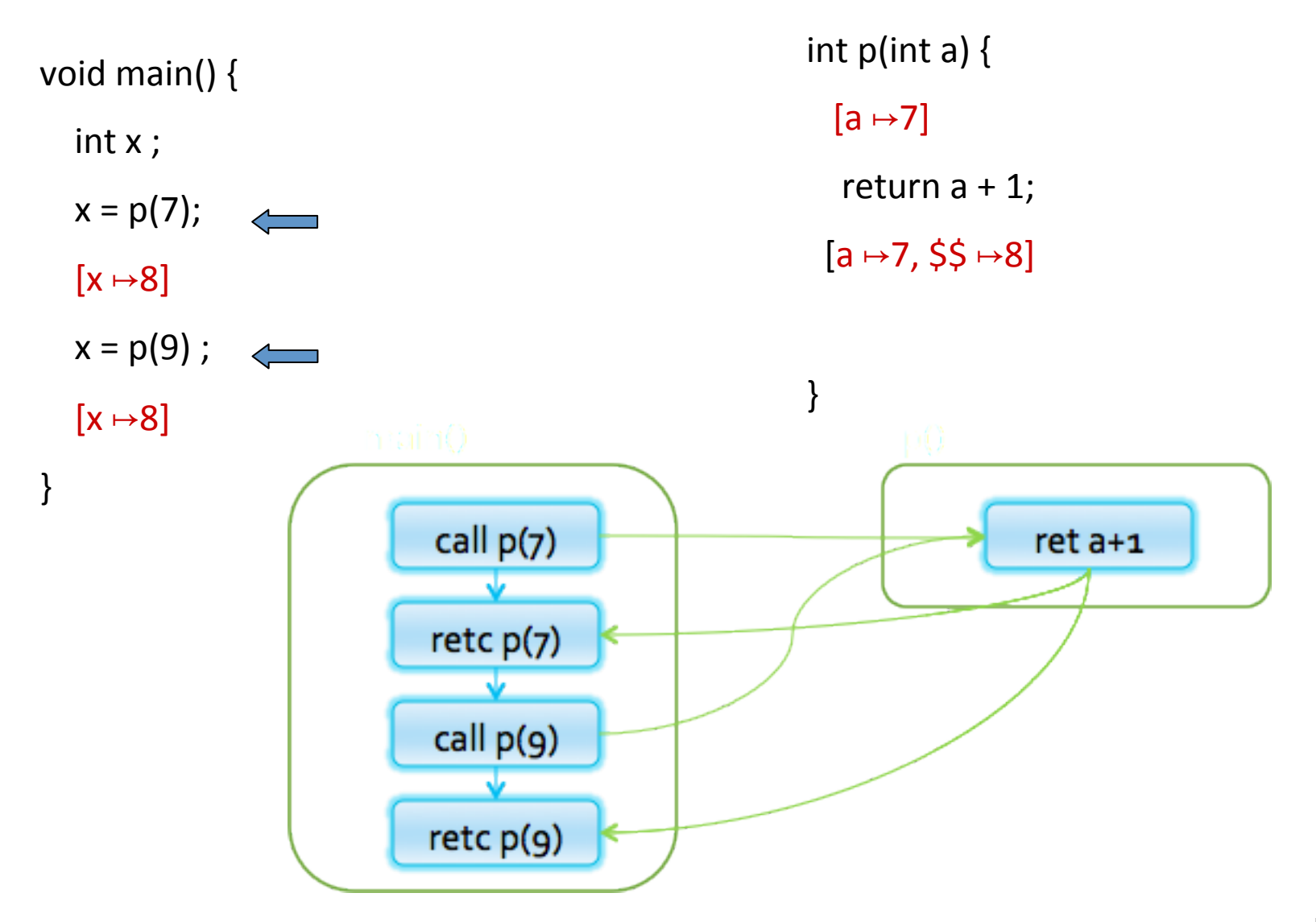

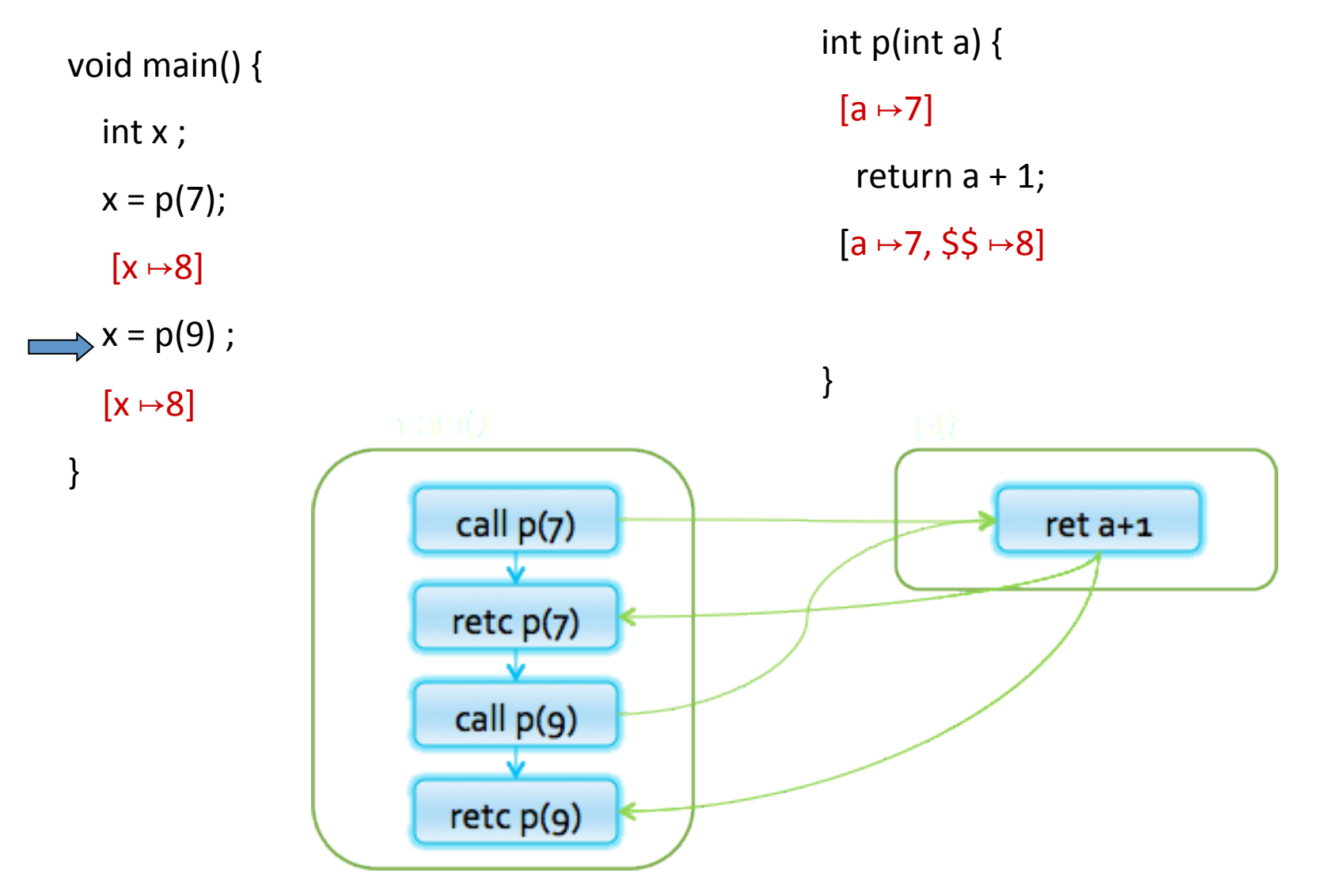

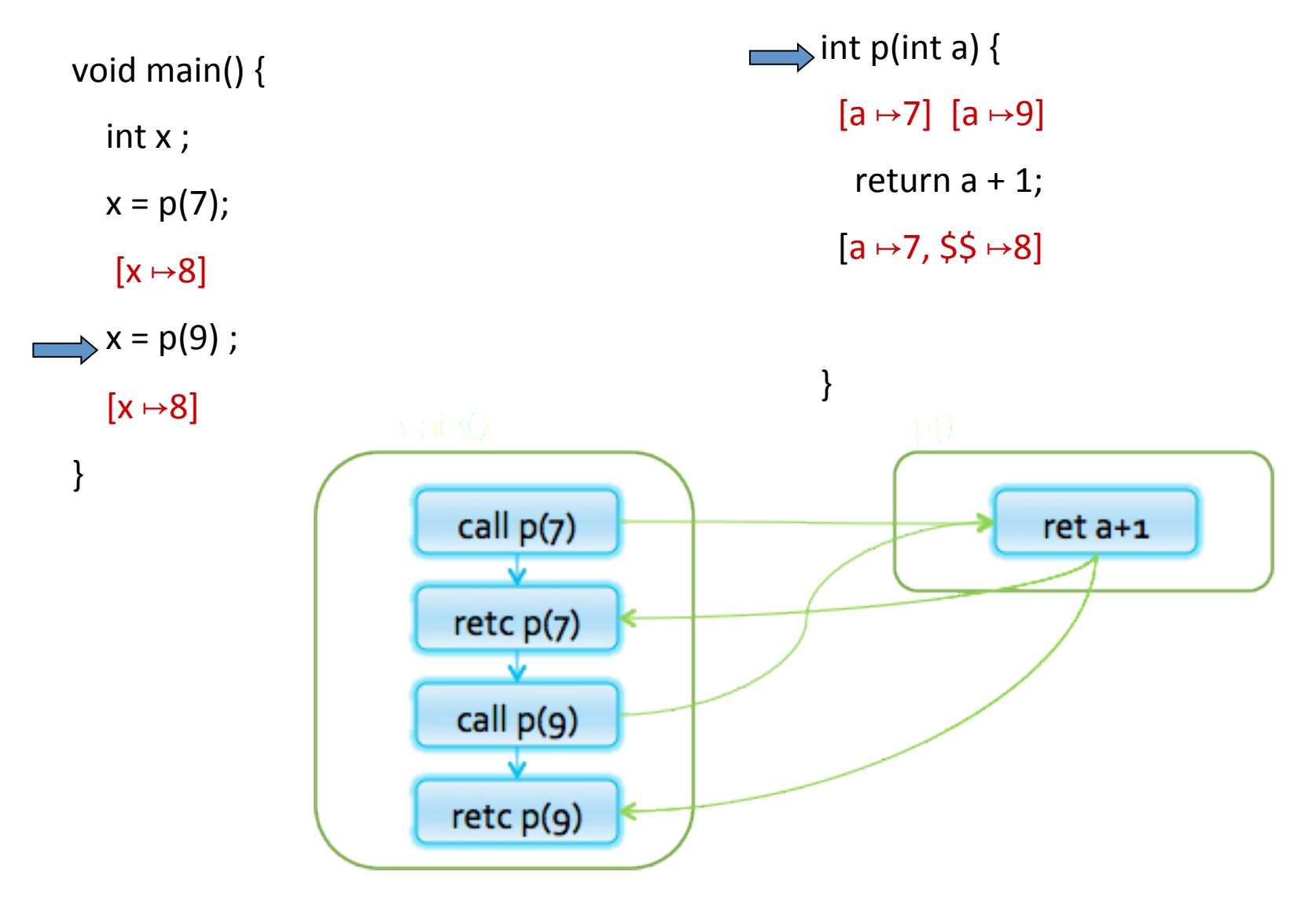

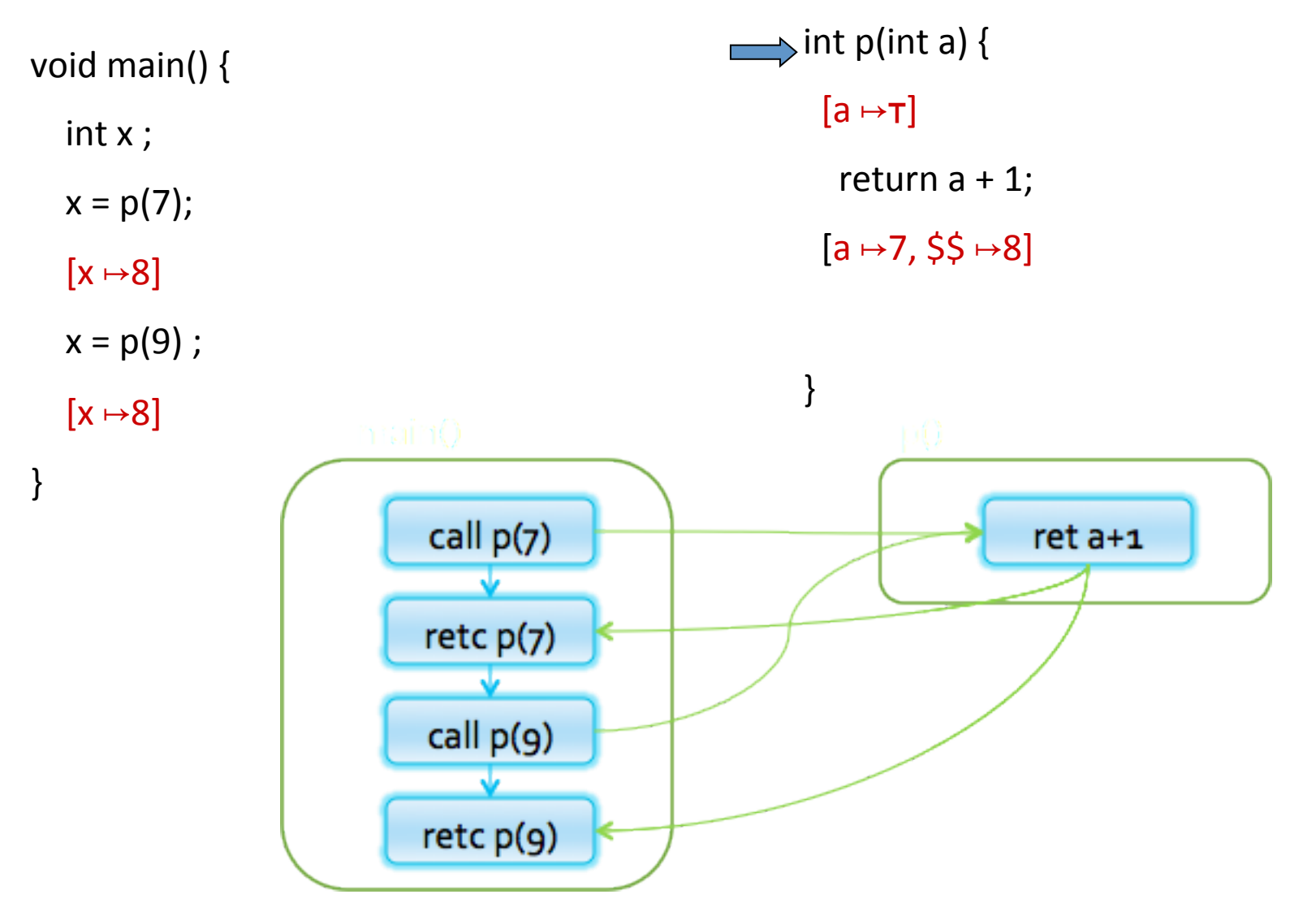

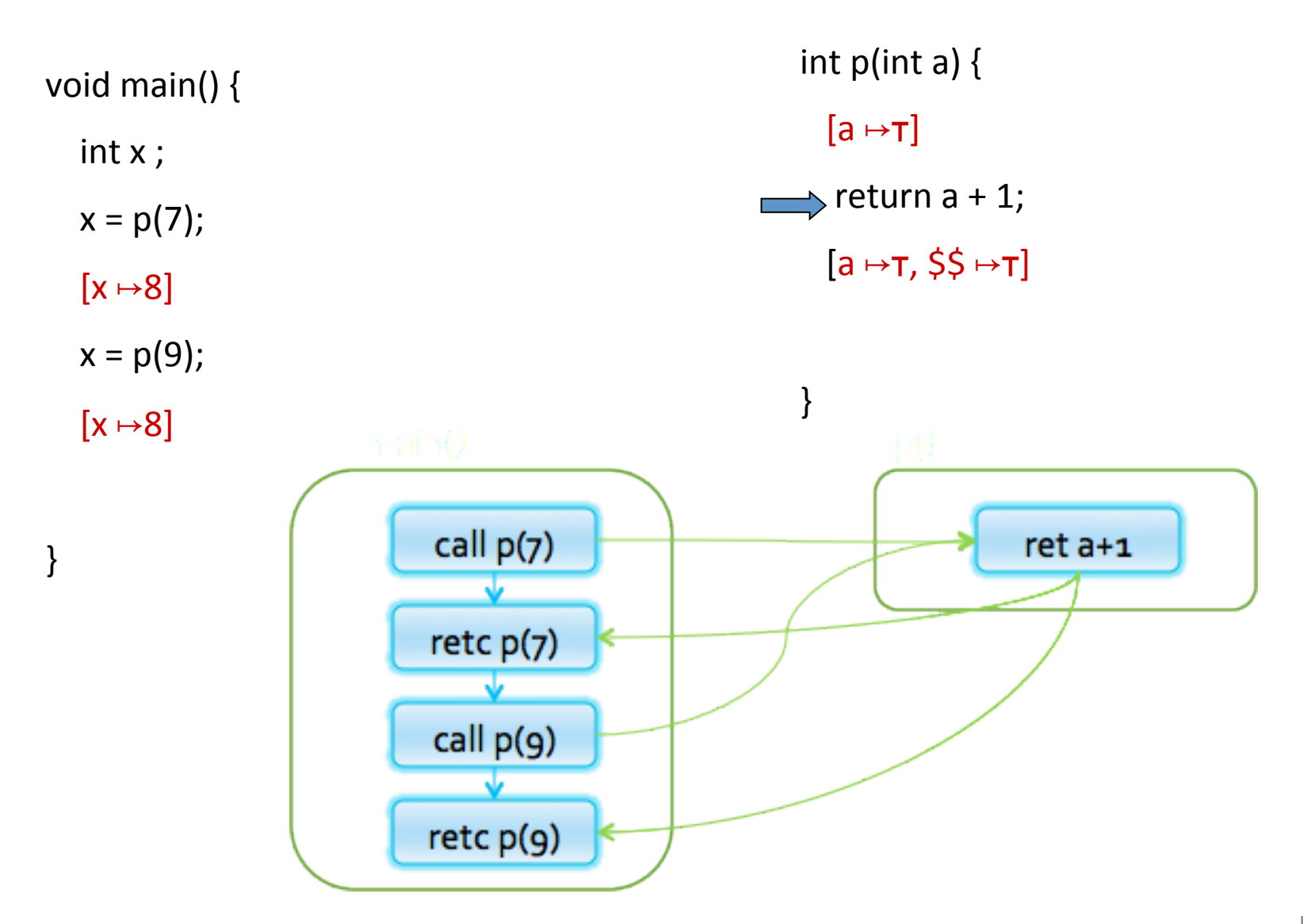

58

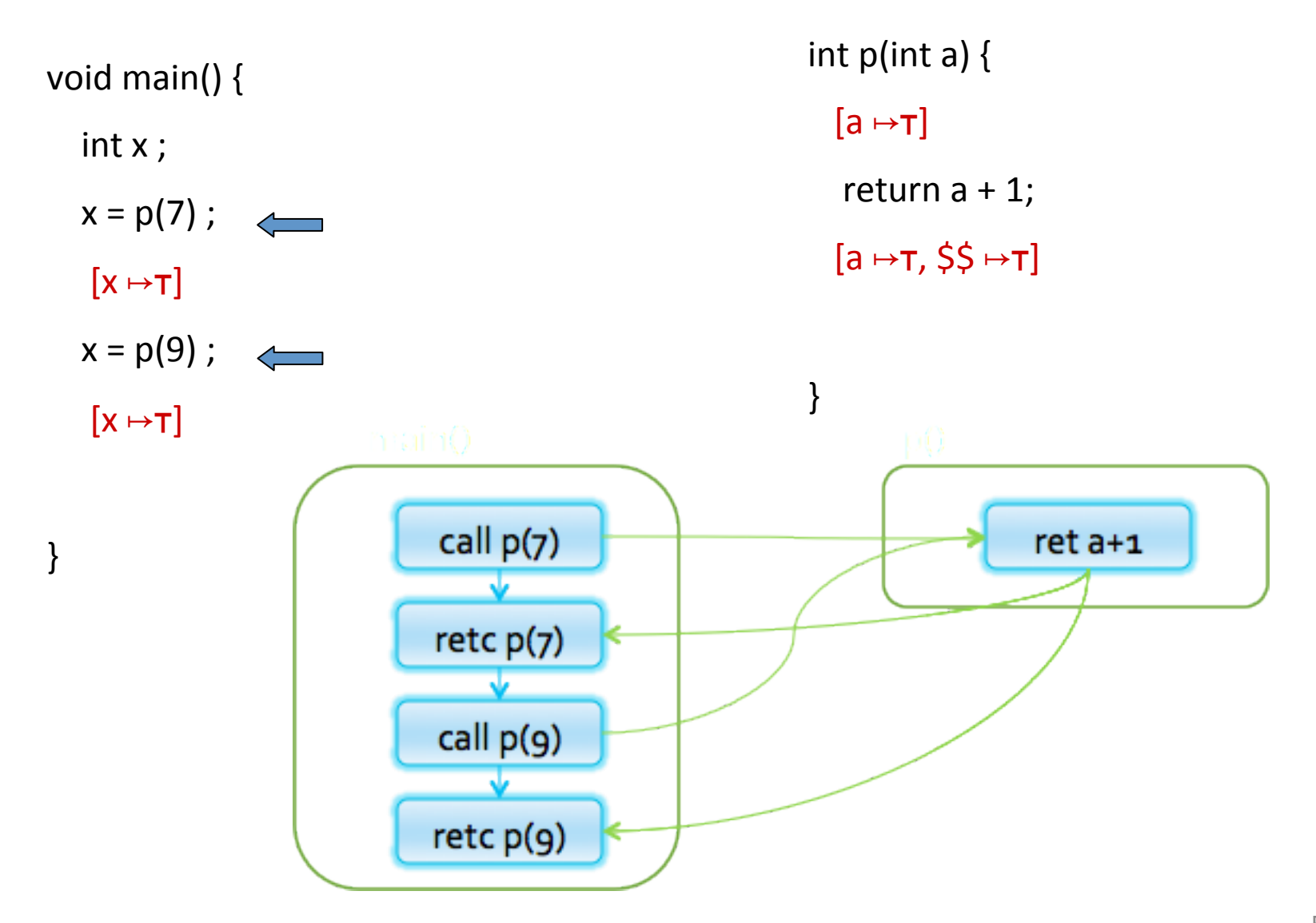

59

## A Naive Interprocedural solution

- Treat procedure calls as gotos
- · Pros:
	- Simple
	- Usually fast
- Cons:  $\bullet$ 
	- Abstract call/return correlations
	- Obtain a conservative solution

#### analysis by reduction

#### Call-as-goto

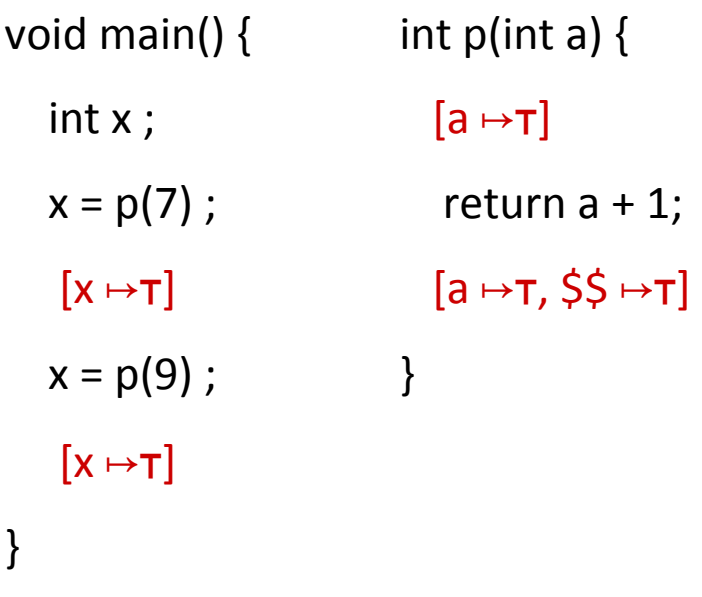

#### Procedure inlining

void main() { int a, x, ret;  $a = 7$ ; ret =  $a+1$ ;  $x = ret$ ;  $a = 9$ ; ret =  $a + 1$ ;  $x = ret$ ;  $[a \mapsto \perp, x \mapsto \perp, \text{ret} \mapsto \perp]$  $[a \mapsto 7, x \mapsto 8, \text{ret } \mapsto 8]$  $[a \mapsto 9, x \mapsto 10, \text{ret} \mapsto 10]$ 

#### why was the naive solution less precise?

} 

#### Stack regime

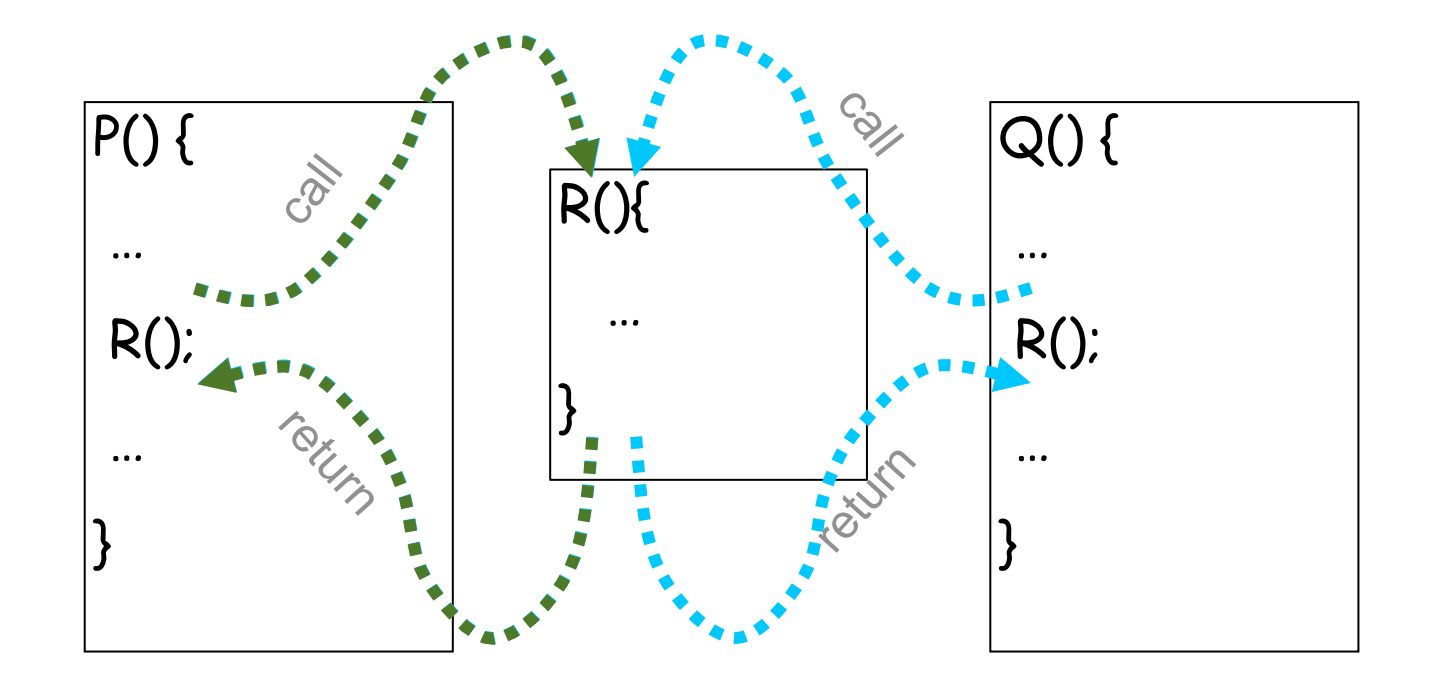

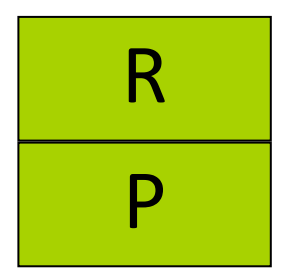

# **Guiding light**

· Exploit stack regime  $\rightarrow$  Precision  $\rightarrow$  Efficiency

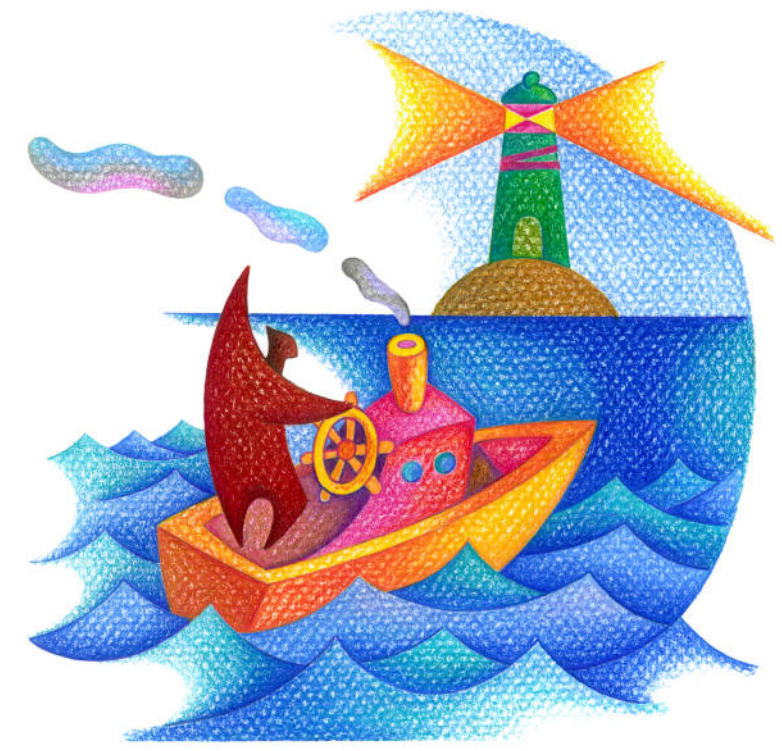

# **Simplifying Assumptions**

- Parameter passed by value
- No procedure nesting
- No concurrency
- $\checkmark$  Recursion is supported

## Topics Covered

- $\sqrt{\ }$  Procedure Inlining
- $\sqrt{\ }$  The naive approach
- Valid paths
- The callstring approach
- The Functional Approach
- IFDS: Interprocedural Analysis via Graph Reachability
- IDE: Beyond graph reachability
- The trivial modular approach

## Join-Over-All-Paths (JOP)

- Let paths(v) denote the potentially infinite set paths from start to v (written as sequences of edges)
- For a sequence of edges  $[e_1, e_2, ..., e_n]$  define f  $[e_1, e_2, ..., e_n]$ :  $L \rightarrow L$  by composing the effects of basic blocks

$$
f[e_1, e_2, ..., e_n](I) = f(e_n) (...(f(e_2) (f(e_1) (I))) ...)
$$

• 
$$
JOP[v] = \bigsqcup \{f[e_1, e_2, ..., e_n](i) \mid [e_1, e_2, ..., e_n] \in paths(v)\}
$$

#### Join-Over-All-Paths (JOP)

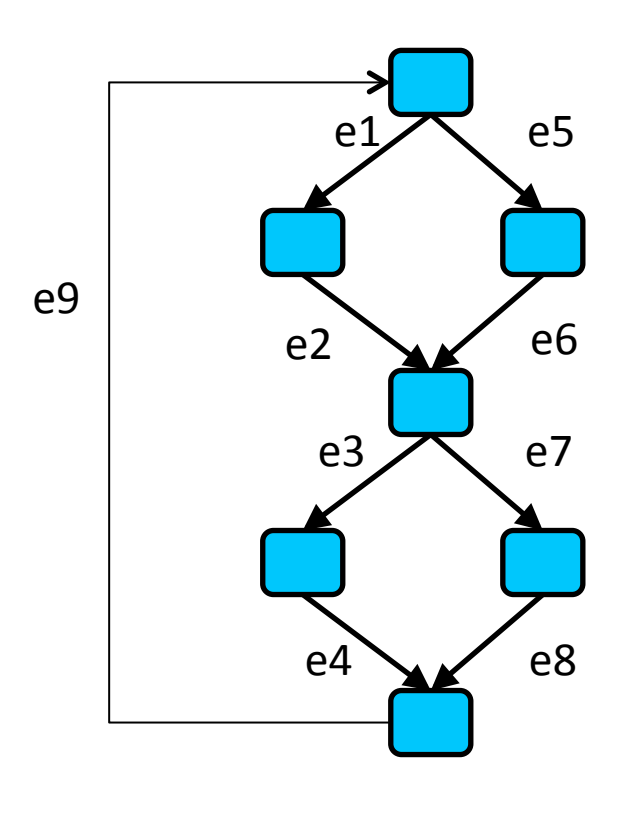

Paths transformers: f[e1,e2,e3,e4] f[e1,e2,e7,e8] f[e5,e6,e7,e8] f[e5,e6,e3,e4] f[e1,e2,e3,e4,e9, e1,e2,e3,e4] f[e1,e2,e7,e8,e9, e1,e2,e3,e4,e9,…] … 

JOP:  $f[e1,e2,e3,e4]$ (initial)  $\Box$  $f[e1,e2,e7,e8]$ (initial)  $\Box$ f[e5,e6,e7,e8](initial)  $\Box$ f[e5,e6,e3,e4](initial)  $\Box$  ...

Number of program paths is unbounded due to loops

#### The Ifp computation approximates JOP

- JOP[v] =  $\bigcup$  {f [e<sub>1</sub>, e<sub>2</sub>, …,e<sub>n</sub>](ι) |  $[e_1, e_2, ..., e_n] \in$  paths(v)}
- LFP[v] =  $\bigcup \{ f [e] (LFP[v']) \mid e = (v', v) \}$  $LFP[v_0] = L$
- $\cdot$  JOP  $\sqsubset$  LFP for a monotone function  $- f(x \sqcup y) \sqsupseteq f(x) \sqcup f(y)$
- JOP = LFP for a distributive function

 $- f(x \sqcup y) = f(x) \sqcup f(y)$ 

JOP may not be precise enough for interprocedural analysis!

#### Interprocedural analysis

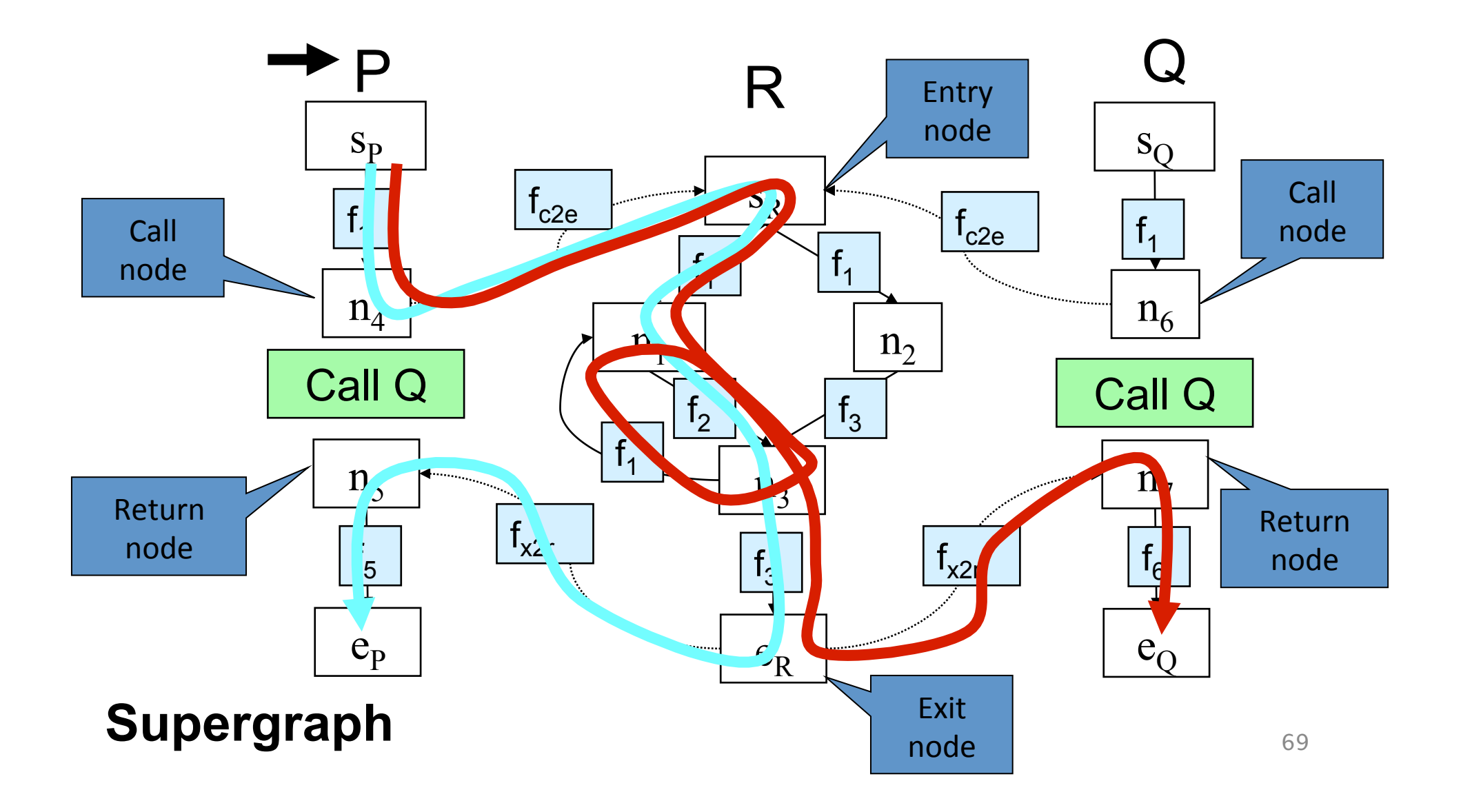

## Paths

• paths(n) the set of paths from s to n  $-$  ( (s,n<sub>1</sub>), (n<sub>1</sub>,n<sub>3</sub>), (n<sub>3</sub>,n<sub>1</sub>) )

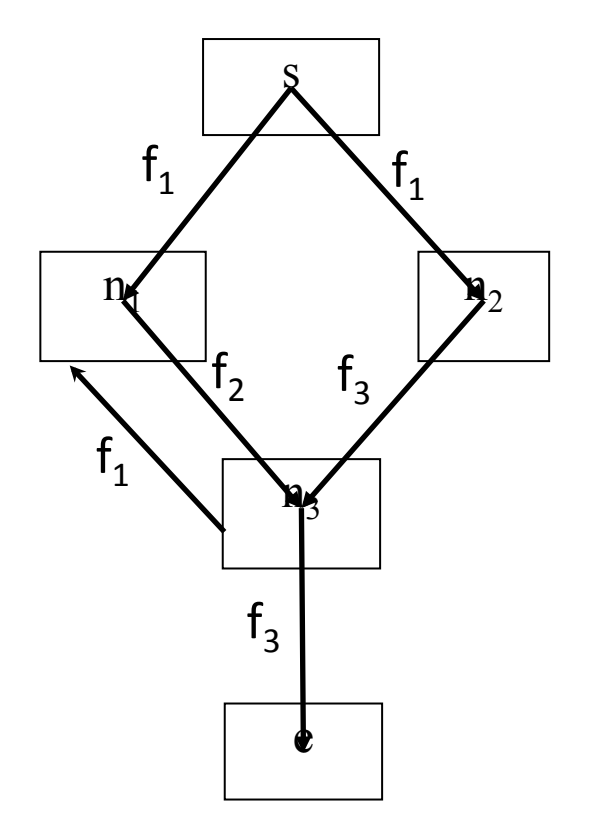

#### Interprocedural Valid Paths

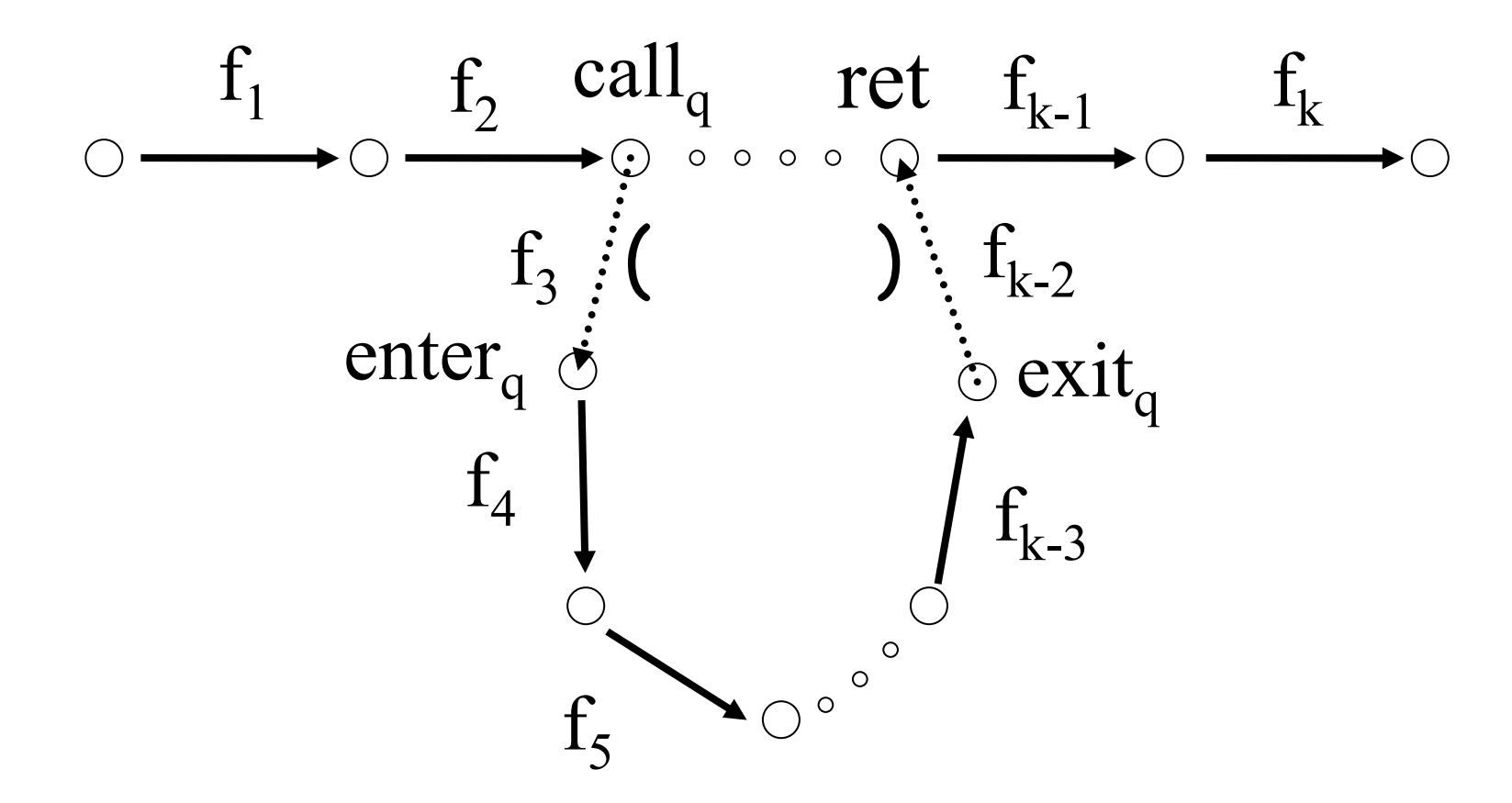

- IVP: all paths with matching calls and returns
- And prefixes

## Interprocedural Valid Paths

- IVP set of paths
	- $-$  Start at program entry
- Only considers matching calls and returns
	- aka, valid
- Can be defined via context free grammar
	- matched ::= matched (i matched )  $\vert \epsilon$
	- valid ::= valid (; matched | matched
		- paths can be defined by a regular expression
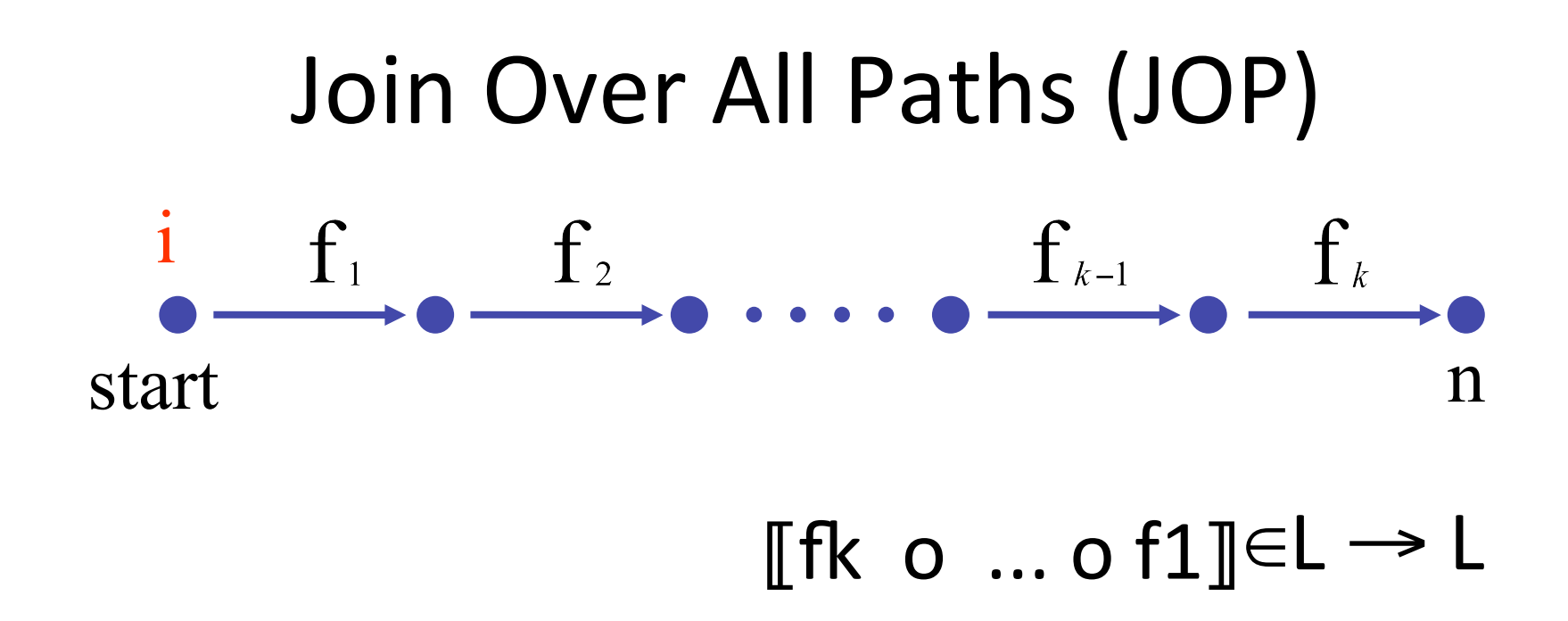

- JOP[v] =  $\bigcup \{ [(e_1, e_2, ..., e_n]](i) \mid (e_1, ..., e_n) \in paths(v) \}$
- JOP $\sqsubseteq$  LFP
	- $-$  Sometimes JOP = LFP
		- precise up to "symbolic execution"
		- Distributive problem

# The Join-Over-Valid-Paths (JVP)

- vpaths(n) all valid paths from program start to n
- JVP[n] =  $\bigcup \{ [(e_1, e_2, ..., e_n](\iota)]$  $(e_1, e_2, ..., e) \in \text{vpaths}(n)$
- JVP $\sqsubseteq$ JOP
	- In some cases the JVP can be computed
	- (Distribu3ve problem)

## The Call String Approach

- The data flow value is associated with sequences of calls (call string)
- Use Chaotic iterations over the supergraph

## supergraph

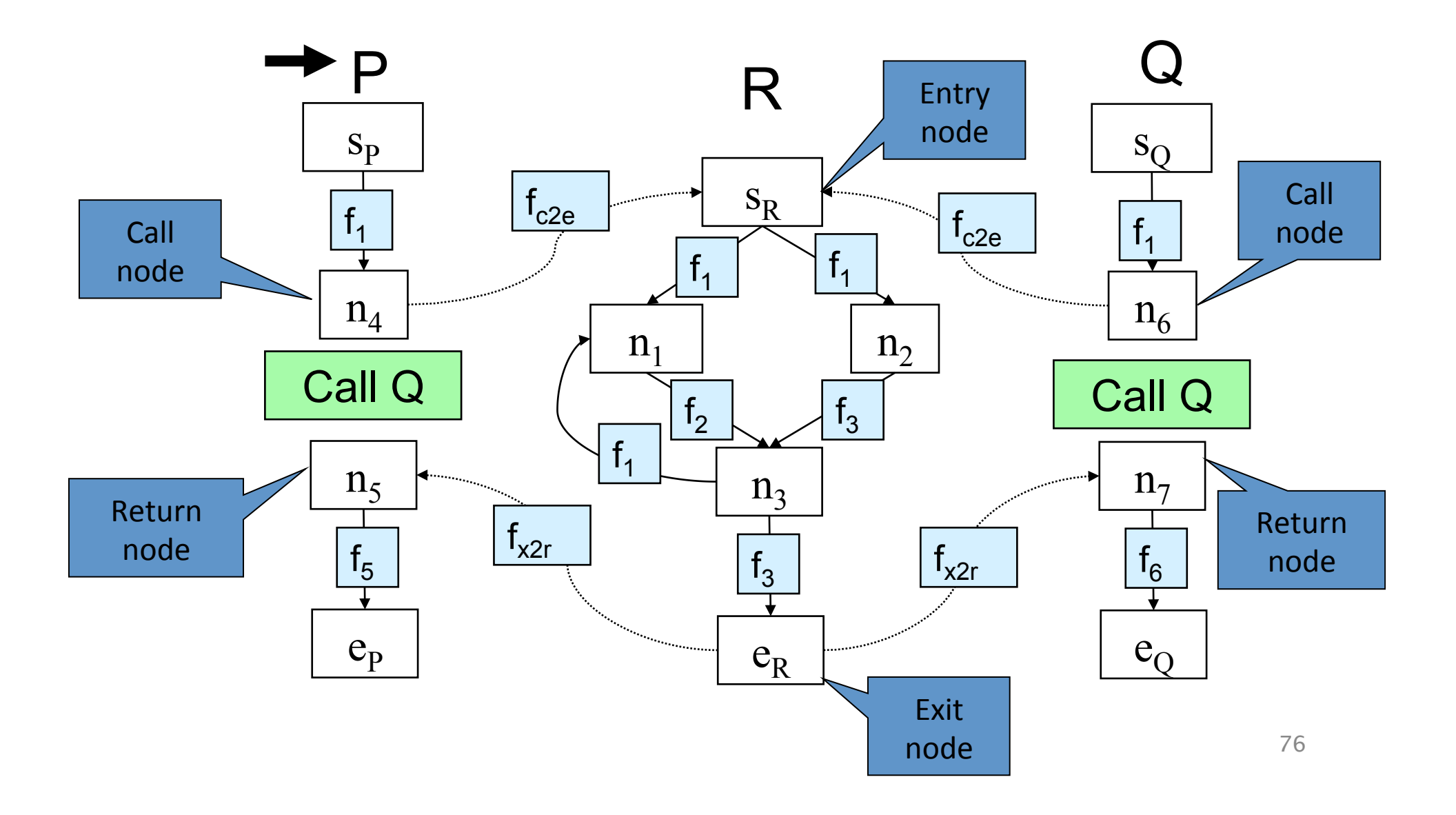

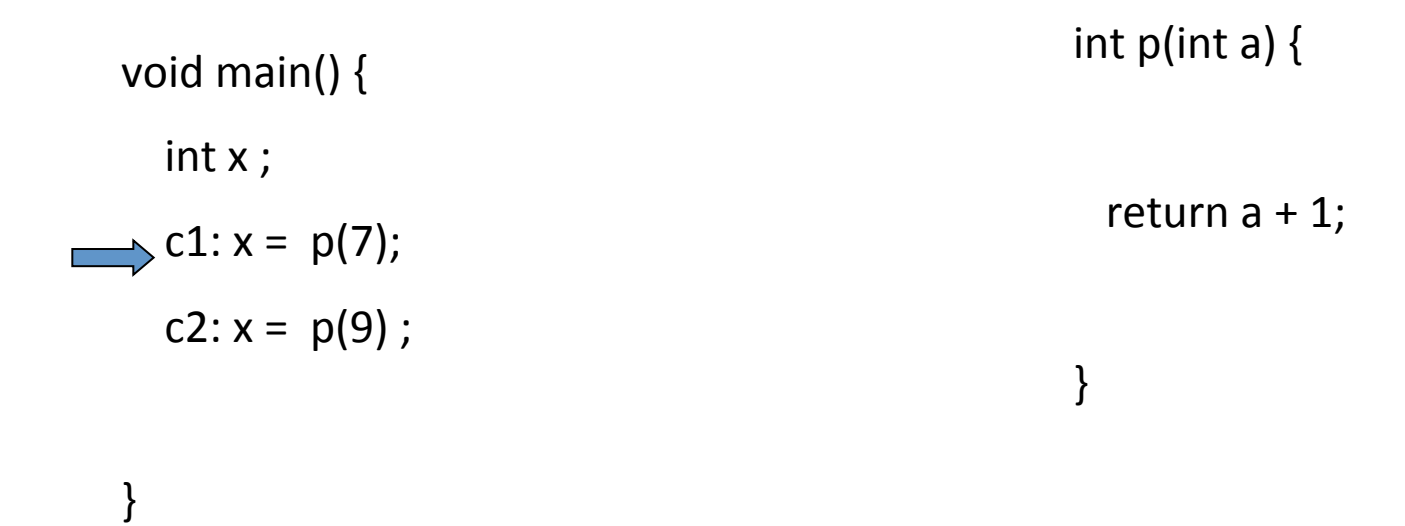

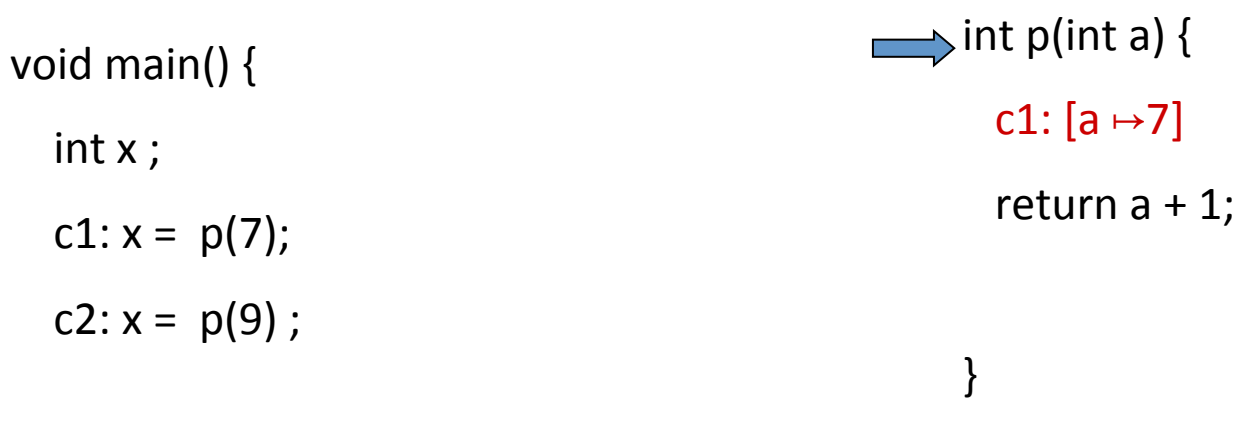

} 

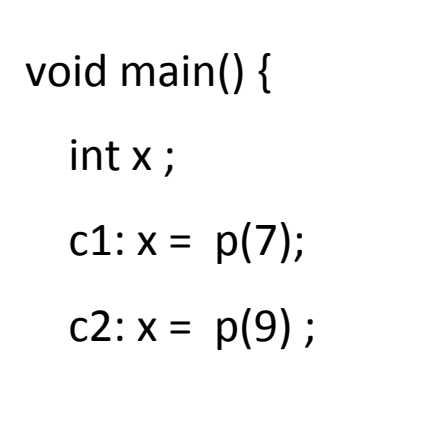

} 

int  $p(int a)$  {

c1:  $[a \mapsto 7]$ 

 $\implies$  return a + 1;

} 

c1:[a  $\mapsto$ 7, \$\$  $\mapsto$ 8]

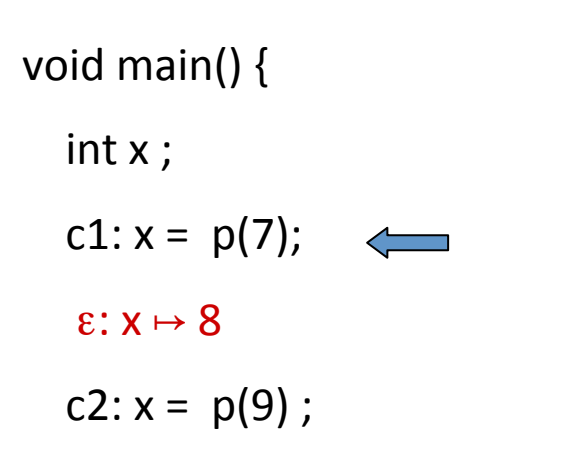

int  $p(int a)$  {

c1:  $[a \mapsto 7]$ 

} 

return  $a + 1$ ;

c1:[a  $\mapsto$ 7, \$\$  $\mapsto$ 8]

} 

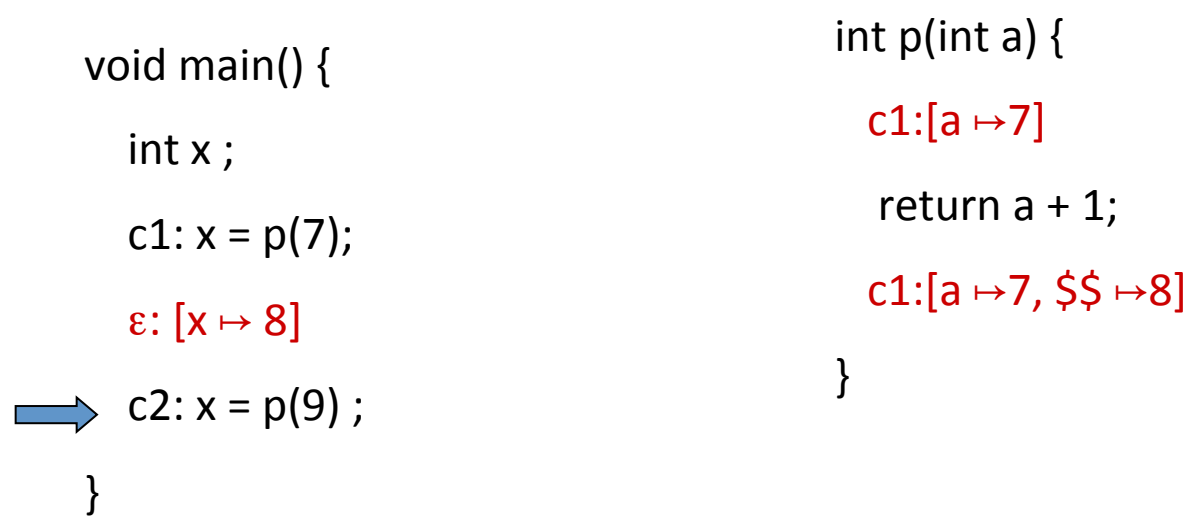

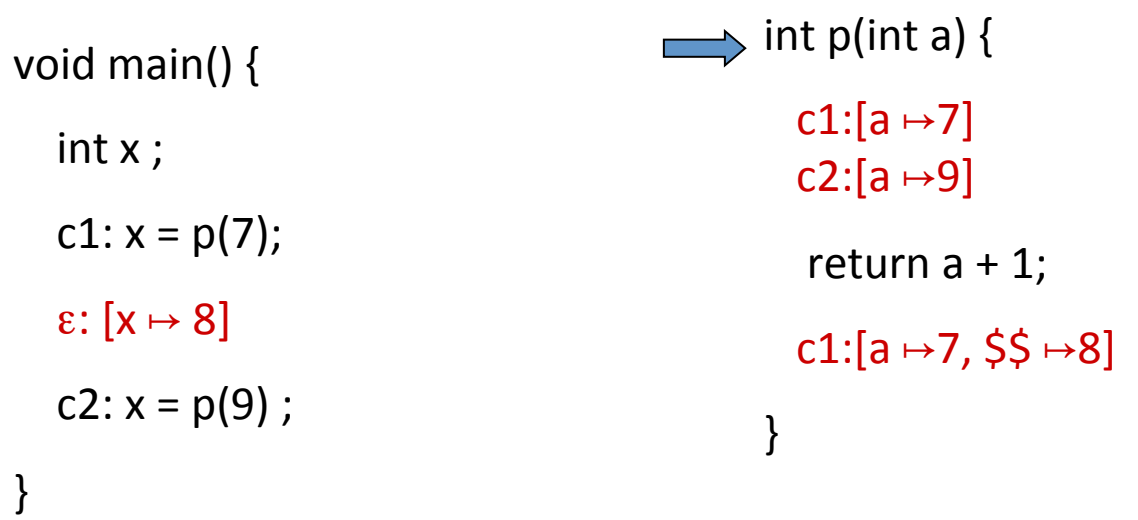

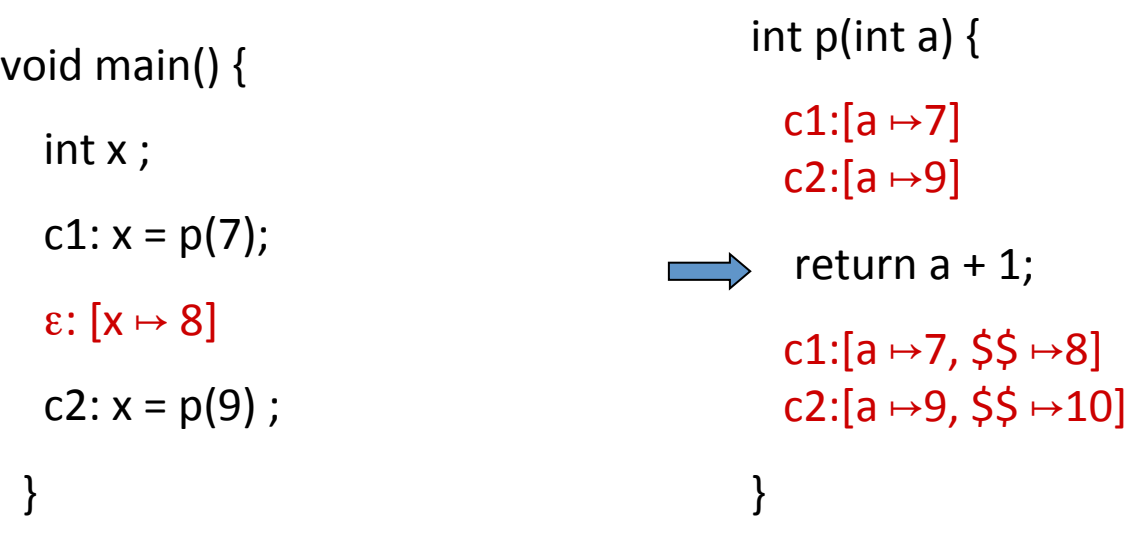

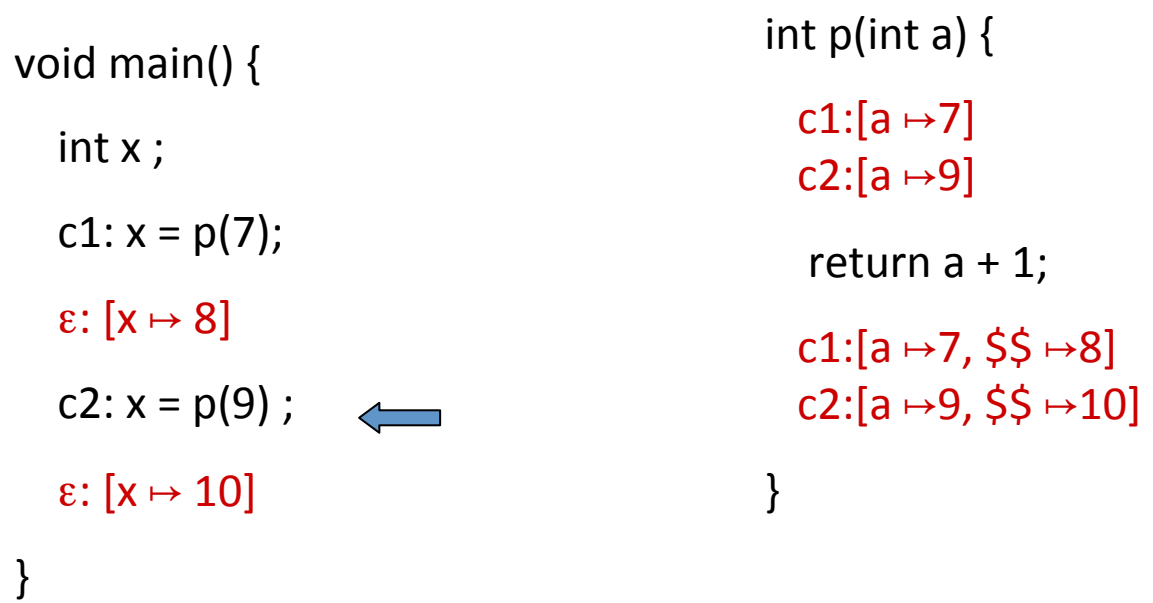

# The Call String Approach

- The data flow value is associated with sequences of calls (call string)
- Use Chaotic iterations over the supergraph
- To guarantee termination limit the size of call string (typically 1 or 2)
	- Represents tails of calls
- Abstract inline

# Another Example  $(|cs|=2)$

void main()  $\{$ 

int  $p(int a)$  {

} 

 $int x;$ 

c1:  $x = p(7)$ ;

ε: [ $x \mapsto 16$ ]

c2:  $x = p(9)$ ;

ε: [ $x \mapsto 20$ ]

} 

c1:[a  $\mapsto$ 7]  $c2:[a \mapsto 9]$ 

return  $c3$ :  $p1(a + 1)$ ; c1:[a  $\mapsto$ 7, \$\$  $\mapsto$ 16]

c2: [a  $\mapsto$  9, \$\$  $\mapsto$  20]

c1.c3: $[b \rightarrow 8]$  $c2.c3:[b \mapsto 10]$ return  $2 * b$ ;

int  $p1(int b)$  {

} 

c1.c3:[b  $\rightarrow$ 8,\$\$ $\rightarrow$ 16]

 $c2.c3:[b \mapsto 10,55 \mapsto 20]$ 

## Another Example  $(|cs|=1)$

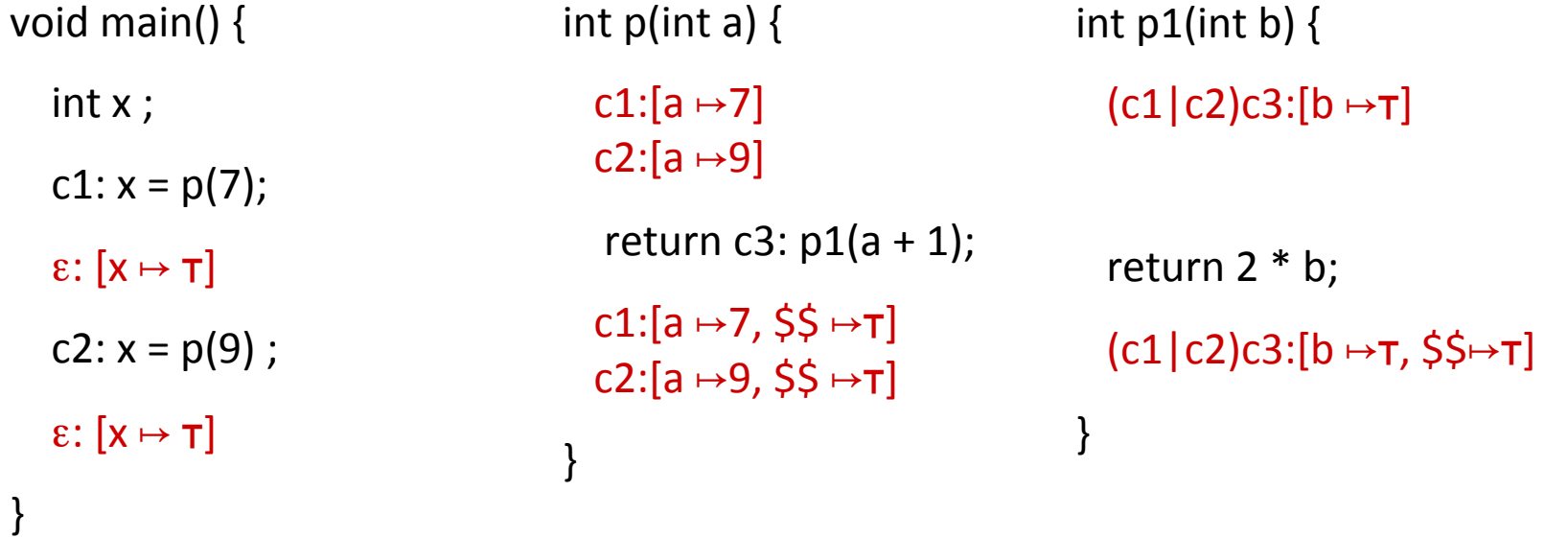

## **Handling Recursion**

} 

int  $p(int a)$  {

c1:  $[a \mapsto 7]$  c1.c2+:  $[a \mapsto \tau]$ if  $(...)$  { c1:  $[a \mapsto 7]$  c1.c2+:  $[a \mapsto \tau]$  $a = a - 1$ ; c1:  $[a \mapsto 6]$  c1.c2+:  $[a \mapsto \tau]$  $c2: p(a);$ c1.c2\*: [ $a \mapsto \tau$ ]  $a = a + 1;$ c1.c2\*:  $[a \mapsto \tau]$  } c1.c2\*: [a  $\mapsto$  T]  $x = -2^*a + 5;$ c1.c2\*: [a  $\mapsto$   $\tau$ ,  $x \mapsto \tau$ ]

void main()  $\{$ 

c1:  $p(7)$ ; ε: [ $x \mapsto$ T]

} 

# Summary Call String

- Easy to implement
- Efficient for very small call strings
- Limited precision
	- $-$  Often loses precision for recursive programs
	- For finite domains can be precise even with recursion (with a bounded callstring)
- Order of calls can be abstracted
- Related method: procedure cloning

### The Functional Approach

- The meaning of a procedure is mapping from states into states
- The abstract meaning of a procedure is function from an abstract state to abstract states
- Relation between input and output
- In certain cases can compute JVP

## The Functional Approach

- Two phase algorithm
	- Compute the dataflow solution at the exit of a procedure as a function of the initial values at the procedure entry (functional values)
	- $-$  Compute the dataflow values at every point using the functional values

# Phase 1

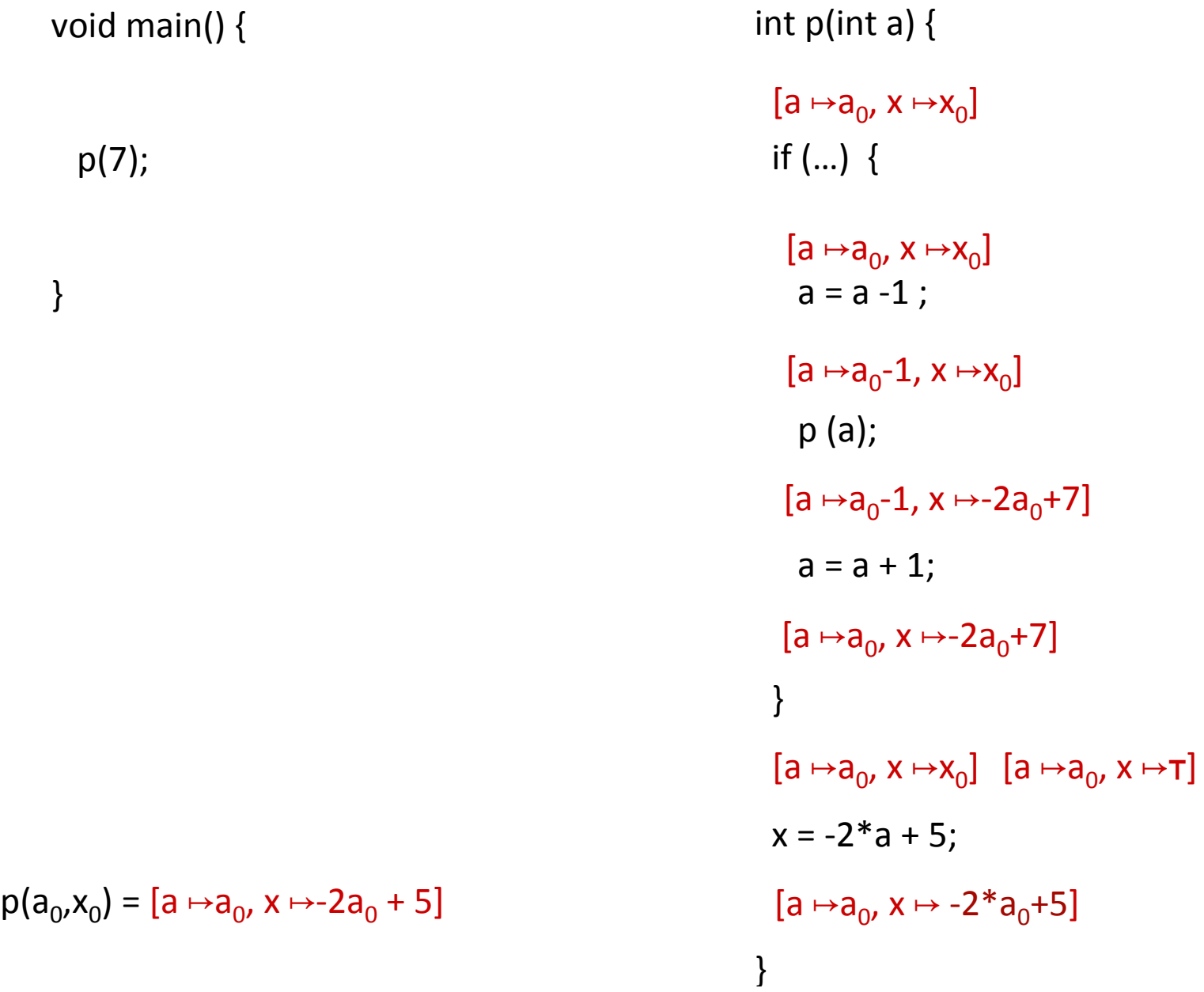

#### Phase 2

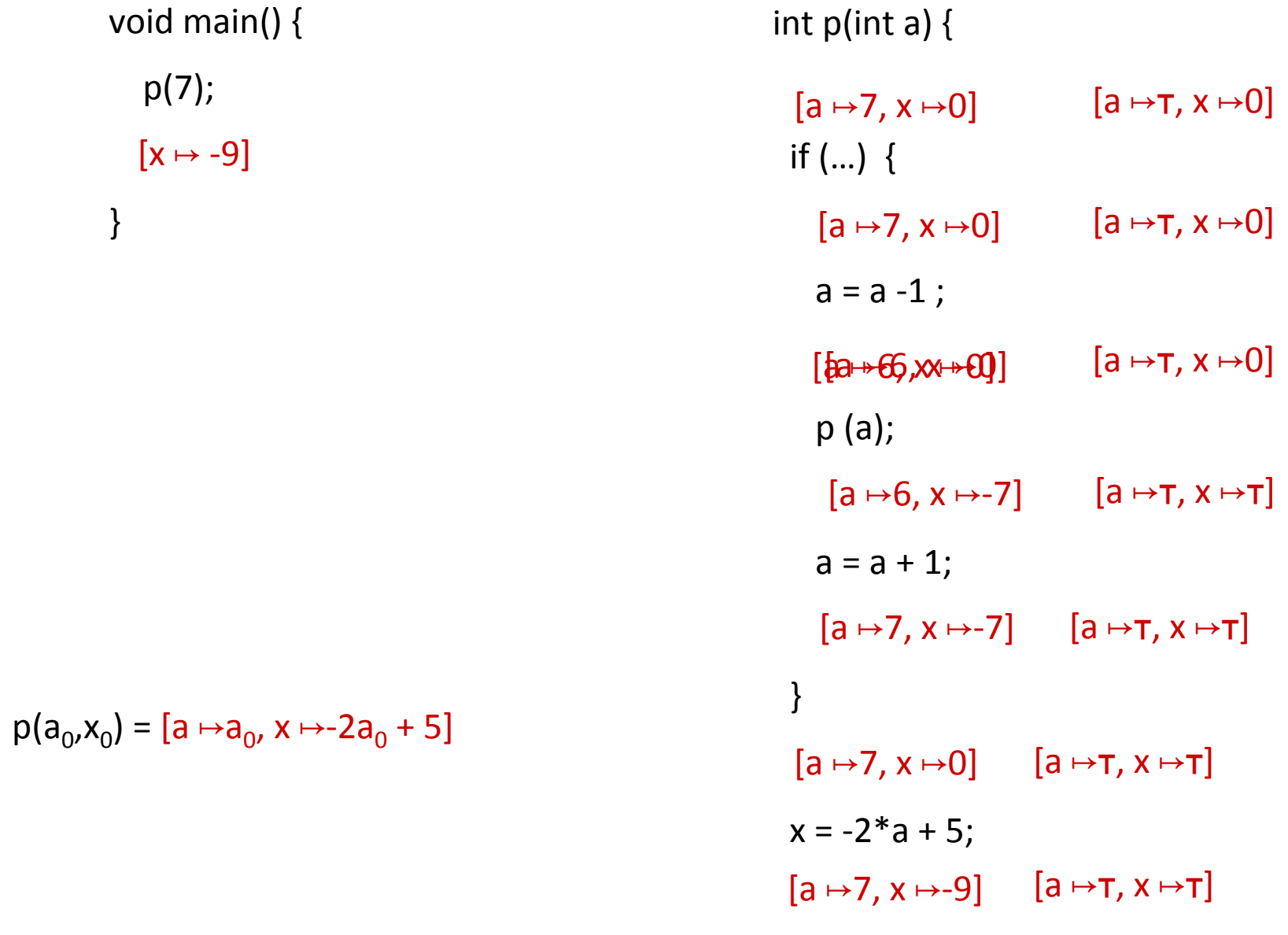

} 

93

## Summary Functional approach

- Computes procedure abstraction
- Sharing between different contexts
- Rather precise
- Recursive procedures may be more precise/ efficient than loops
- But requires more from the implementation
	- Representing (input/output) relations
	- Composing relations

### Issues in Functional Approach

- How to guarantee that finite height for functional lattice?
	- $-$  It may happen that L has finite height and yet the lattice of monotonic function from L to L do not
- Efficiently represent functions
	- $-$  Functional join
	- Functional composition
	- $-$  Testing equality

## Tabulation

- Special case: L is finite
- Data facts:  $d \in L \times L$
- Initialization:
	- $-$  f<sub>start,start</sub>=  $(\tau,\tau)$ ; otherwise  $(\bot,\bot)$
	- $-$  S[start,  $\tau$ ] =  $\tau$
- Propagation of  $(x,y)$  over edge  $e = (n,n')$ 
	- Maintain summary:  $S[n',x] = S[n',x] \sqcup \lceil n \rceil (y)$
	- n intra-node:  $\rightarrow$  n' : (x,  $\left[\![n]\! \right]$  (y))
	- n call-node:
	- $\rightarrow$  n': (y,y) if S[n',y] =  $\perp$  and n' = entry node
- $\rightarrow$  n': (x,z) if S[exit(call(n),y] = z and n' = ret-site-of n
- n return-node:  $\rightarrow$  n': (u,y) ; n<sub>c</sub> = call-site-of n', S[n<sub>c</sub>,u]=x

### CFL-Graph reachability

- Special cases of functional analysis
- Finite distributive lattices
- Provides more efficient analysis algorithms
- Reduce the interprocedural analysis problem to finding context free reachability

$$
\tilde{\mathcal{X}}\hspace{0.2cm}\tilde{\mathcal{Y}}\hspace{0.2cm}\tilde{\mathcal{Y}}\hspace
$$

# IDFS / IDE

- IDFS Interprocedural Distributive Finite Subset Precise interprocedural dataflow analysis via graph reachability. Reps, Horowitz, and Sagiv, POPL'95
- IDE Interprocedural Distributive Environment Precise interprocedural dataflow analysis with applications to constant propagation. Reps, Horowitz, and Sagiv, FASE'95, TCS'96

– More general solutions exist

**Possibly Uninitialized Variables** 

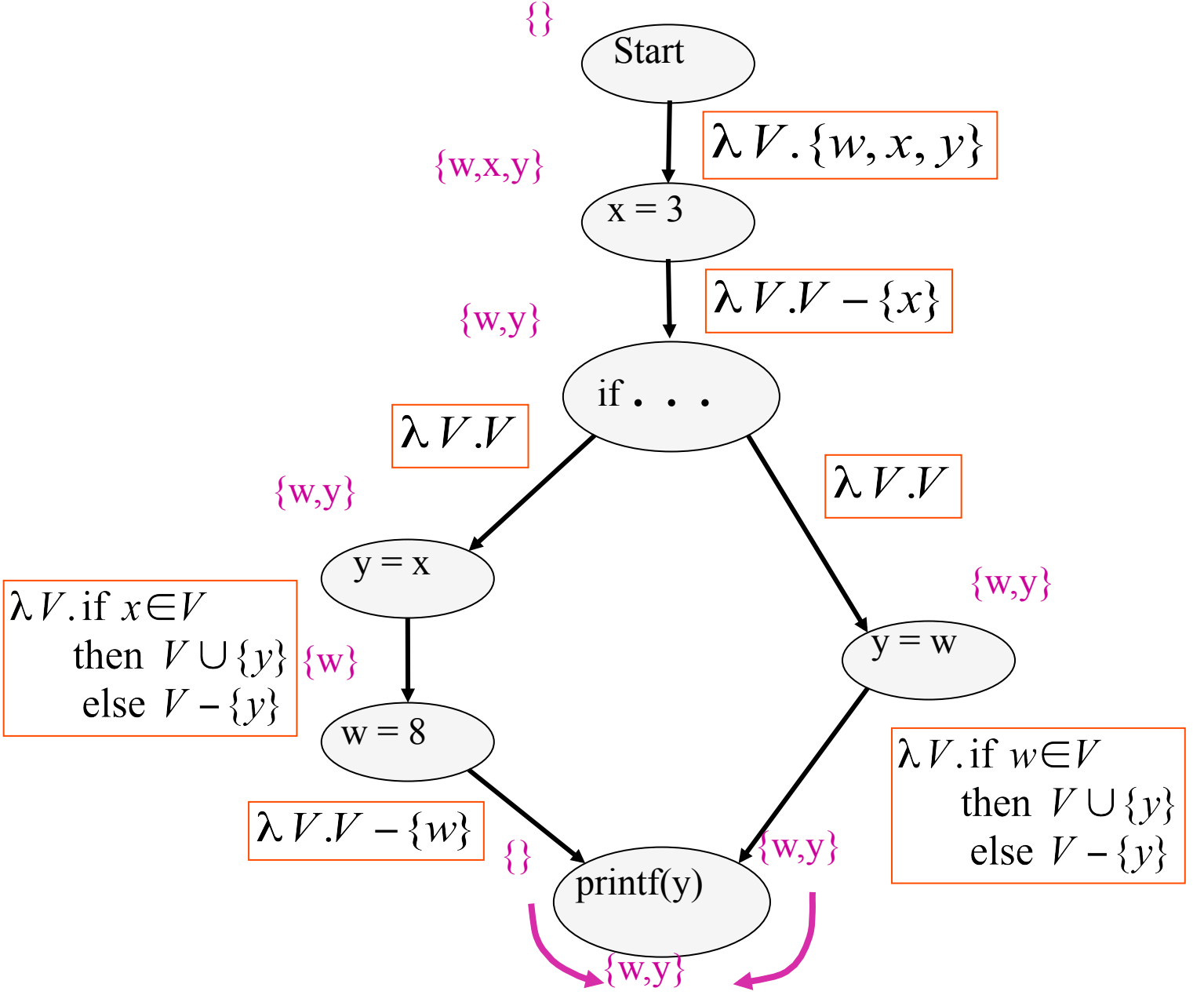

### **IFDS Problems**

- Finite subset distributive
	- Lattice L =  $\wp(D)$
	- $\sqsubseteq$  is  $\subseteq$
	- $-$  | | is  $\cup$
	- Transfer functions are distributive
- Efficient solution through formulation as CFL reachability

### **Encoding Transfer Functions**

- Enumerate all input space and output space
- Represent functions as graphs with  $2(D+1)$  nodes
- Special symbol "0" denotes empty sets (sometimes denoted  $\Lambda$ )

• Example: 
$$
D = \{ a, b, c \}
$$
  
 $f(S) = (S - \{a\}) \cup \{b\}$ 

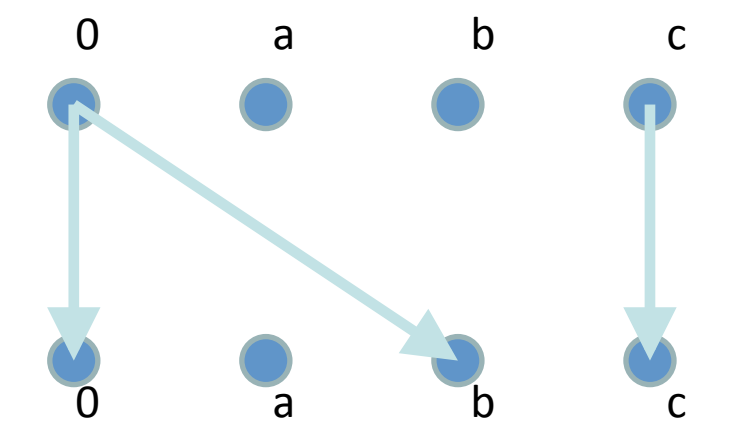

#### **Efficiently Representing Functions**

- Let  $f:2^D \rightarrow 2^D$  be a distributive function
- Then:
	- $f(X) = f(\emptyset) \cup (\cup \{ f({z}) | z \in X \})$
	- $f(X) = f(\emptyset) \cup (\cup \{ f(\{z\}) \setminus f(\emptyset) \mid z \in X \})$

#### **Representing Dataflow Functions**

Identity Function  
\n
$$
f = \lambda V.V
$$
  
\n $f(\{a,b\}) = \{a,b\}$ 

**Constant Function**  $f = \lambda V.\{b\}$ <br> $f(\{a,b\}) = \{b\}$ 

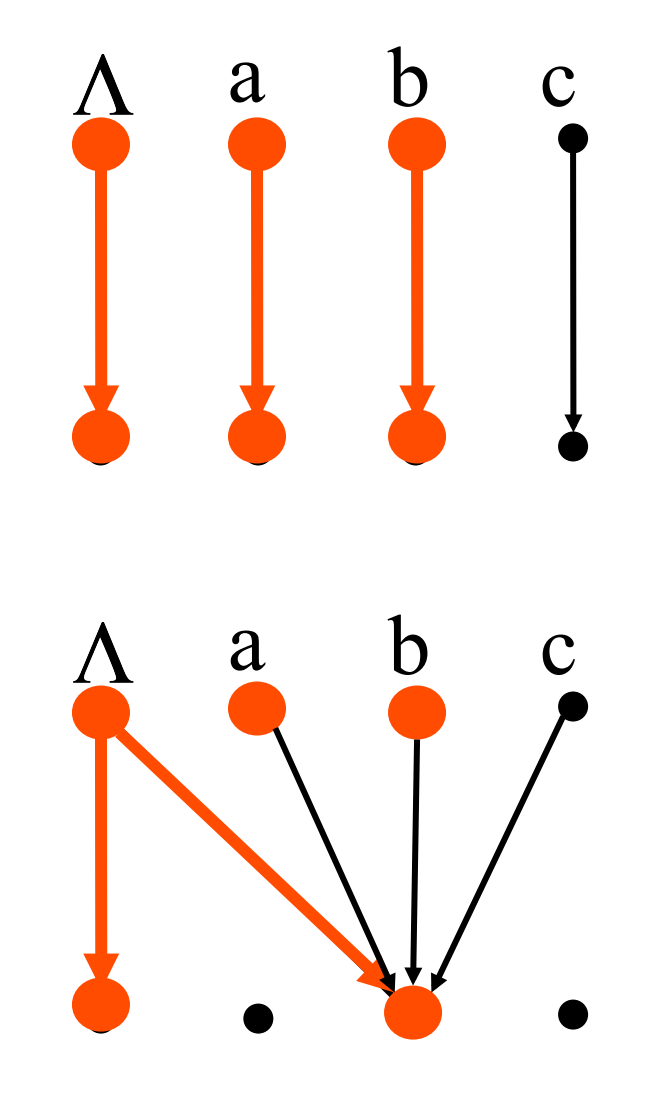

#### **Representing Dataflow Functions**

"Gen/Kill" Function  
\n
$$
f = \lambda V.(V - \{b\}) \cup \{c\}
$$
\n
$$
f(\{a, b\}) = \{a, c\}
$$

Non-"Gen/Kill" Function  $f = \lambda V$ , if  $a \in V$ then  $V \cup \{b\}$ else  $V - \{b\}$  $f(\{a,b\}) = \{a,b\}$ 

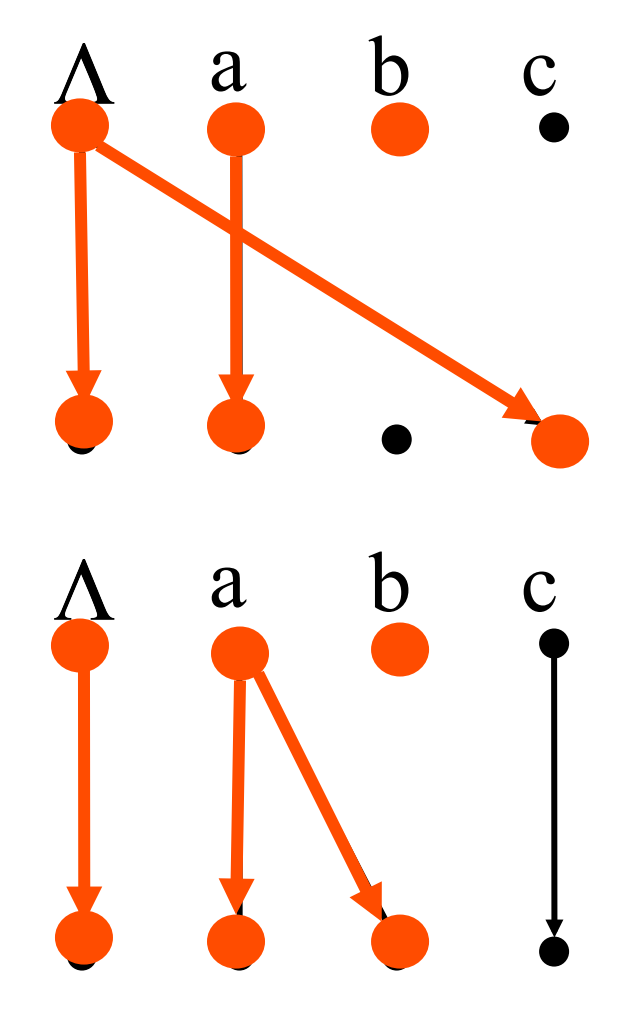

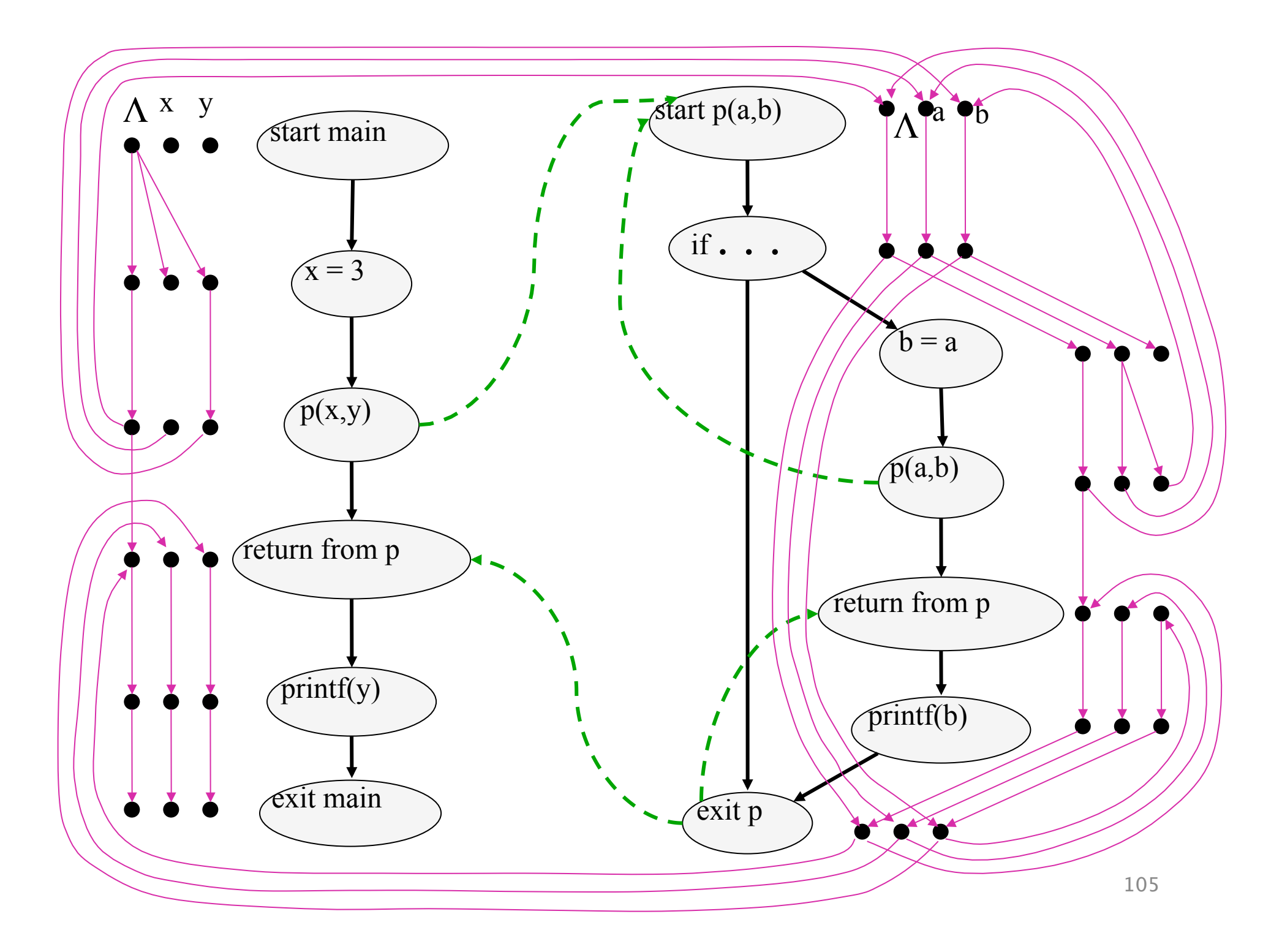

#### **Composing Dataflow Functions**

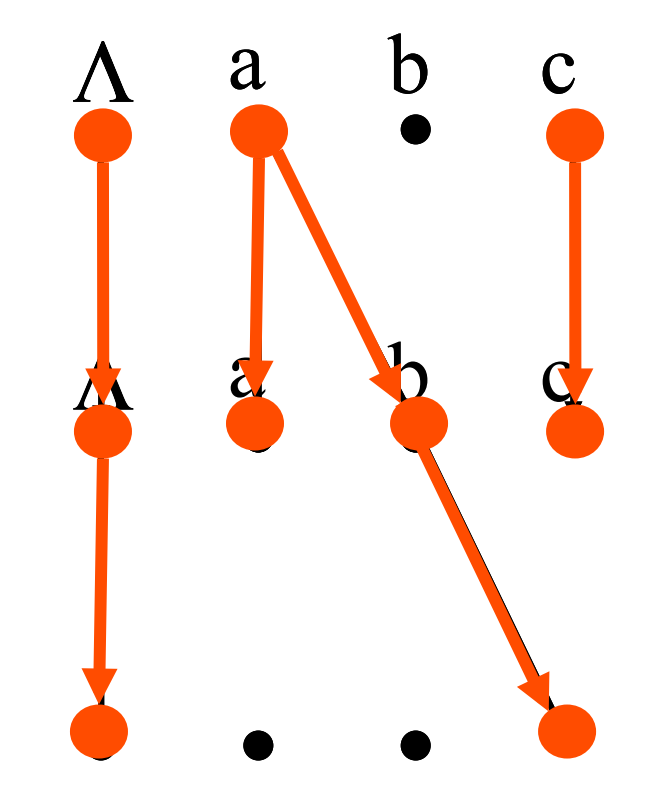

 $f_1 = \lambda V$ . if  $a \in V$ then  $V \cup \{b\}$ else  $V - \{b\}$ 

$$
f_2 = \lambda V \text{ if } b \in V
$$
  
then  $\{c\}$   
else  $\phi$ 

 $f$ 

$$
_2 \circ f_1(\{a,c\}) = \{c\}
$$

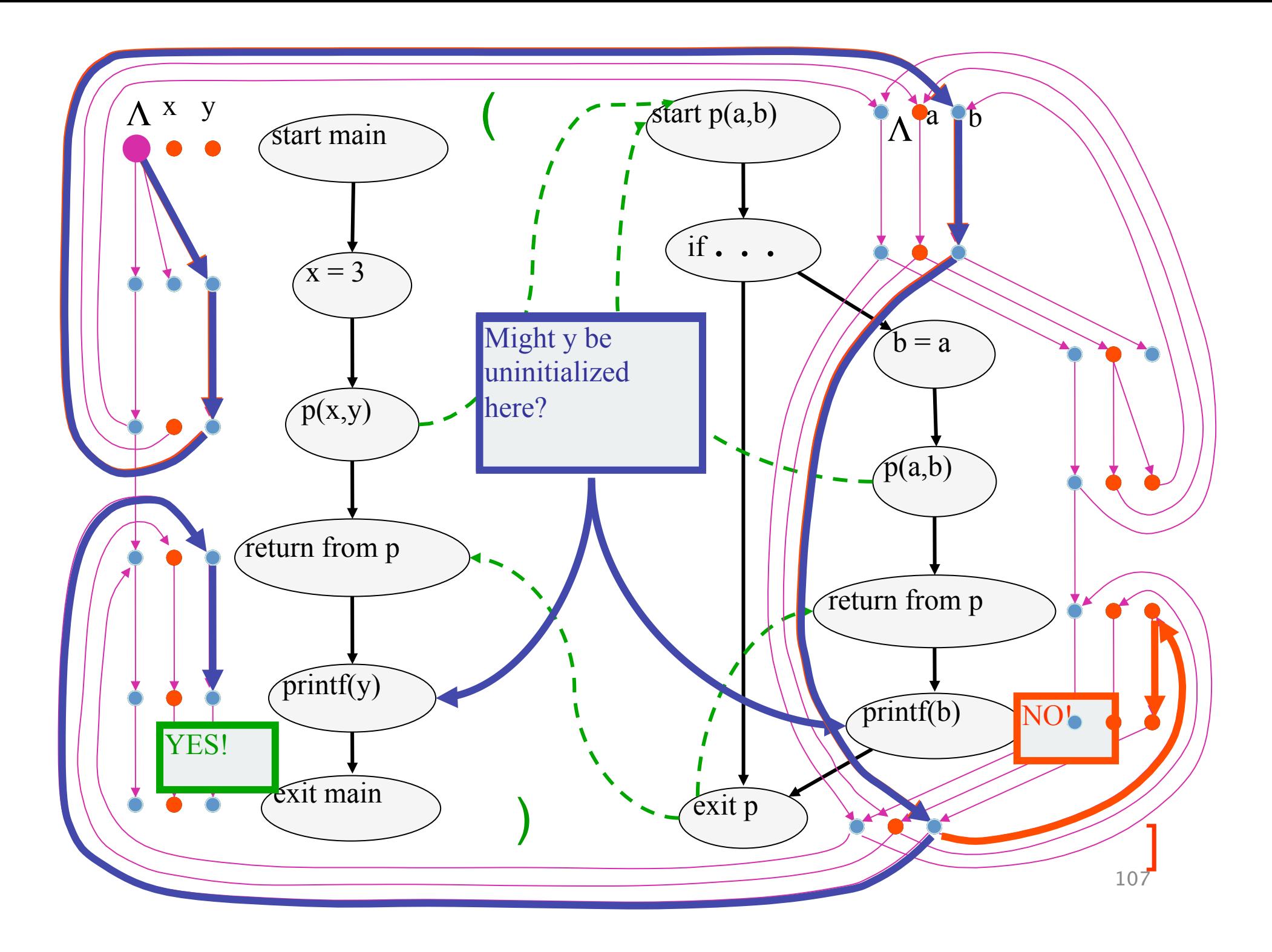

## The Tabulation Algorithm

- Worklist algorithm, start from entry of "main"
- Keep track of
	- $-$  Path edges: matched paren paths from procedure entry
	- $-$  Summary edges: matched paren call-return paths
- At each instruction
	- Propagate facts using transfer functions; extend path edges
- $\bullet$  At each call
	- $-$  Propagate to procedure entry, start with an empty path
	- $-$  If a summary for that entry exits, use it
- At each exit
	- $-$  Store paths from corresponding call points as summary paths
	- When a new summary is added, propagate to the return node
# Interprocedural Dataflow Analysis via CFL-Reachability

- Graph: Exploded control-flow graph
- L: L(unbalLeft)
	- $-$  unbalLeft = valid
- Fact d holds at n iff there is an L(unbalLeft)-path  $\langle start_{main}, \Lambda \rangle$  to  $\langle n, d \rangle$ from

## Asymptotic Running Time

- CFL-reachability
	- Exploded control-flow graph: ND nodes
	- Running time:  $O(N^3D^3)$
- Exploded control-flow graph  $\Box$  ecial structure

Running time:  $O(ED^3)$ 

Typically:  $E \approx N$ , hence  $O(ED^3) \approx O(ND^3)$ 

"Gen/kill" problems:  $O(ED)$   $\Big|$ 

## IDE

• Goes beyond IFDS problems

– Can handle unbounded domains 

- Requires special form of the domain
- Can be much more efficient than IFDS

#### Example Linear Constant Propagation

- Consider the constant propagation lattice
- The value of every variable y at the program exit can be represented by:

 $y = \Box$  {(a<sub>xx</sub> + b<sub>x</sub>)| x ∈Var<sub>\*</sub> }  $\Box$  c  $a_x$ ,c ∈Z  $\cup$ { $\perp$ ,  $\tau$ } b<sub>x</sub> ∈Z

- Supports efficient composition and "functional" join
	- $-$  [z := a \* y + b]
	- $-$  What about  $[z:=x+y]$ ?

#### Linear constant propagation

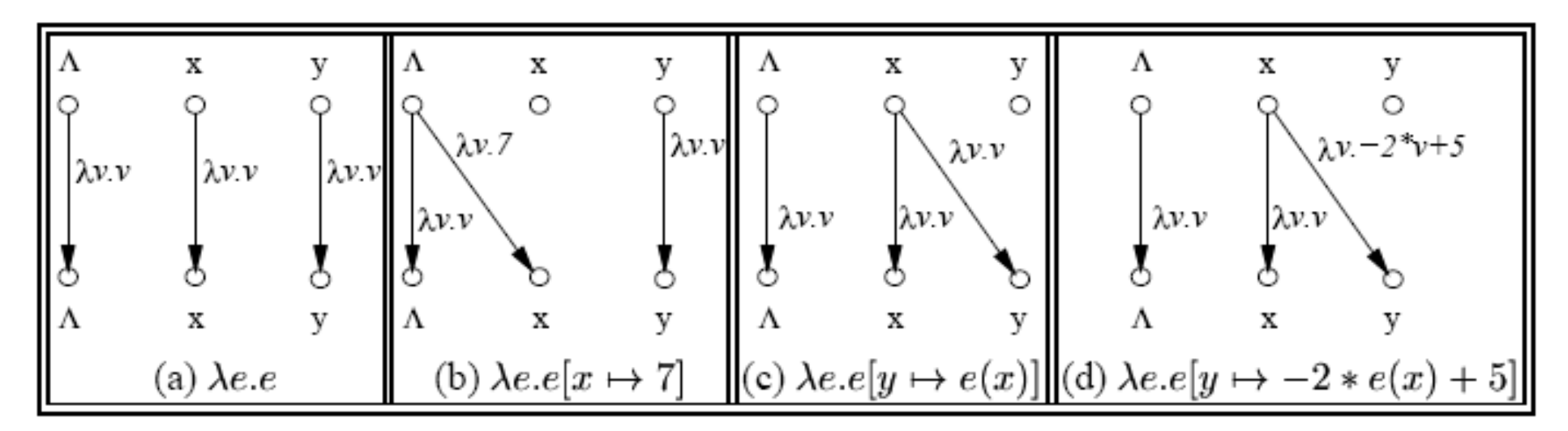

Point-wise representation of environment transformers

### **IDE** Analysis

- Point-wise representation closed under composition
- CFL-Reachability on the exploded graph
- Compose functions

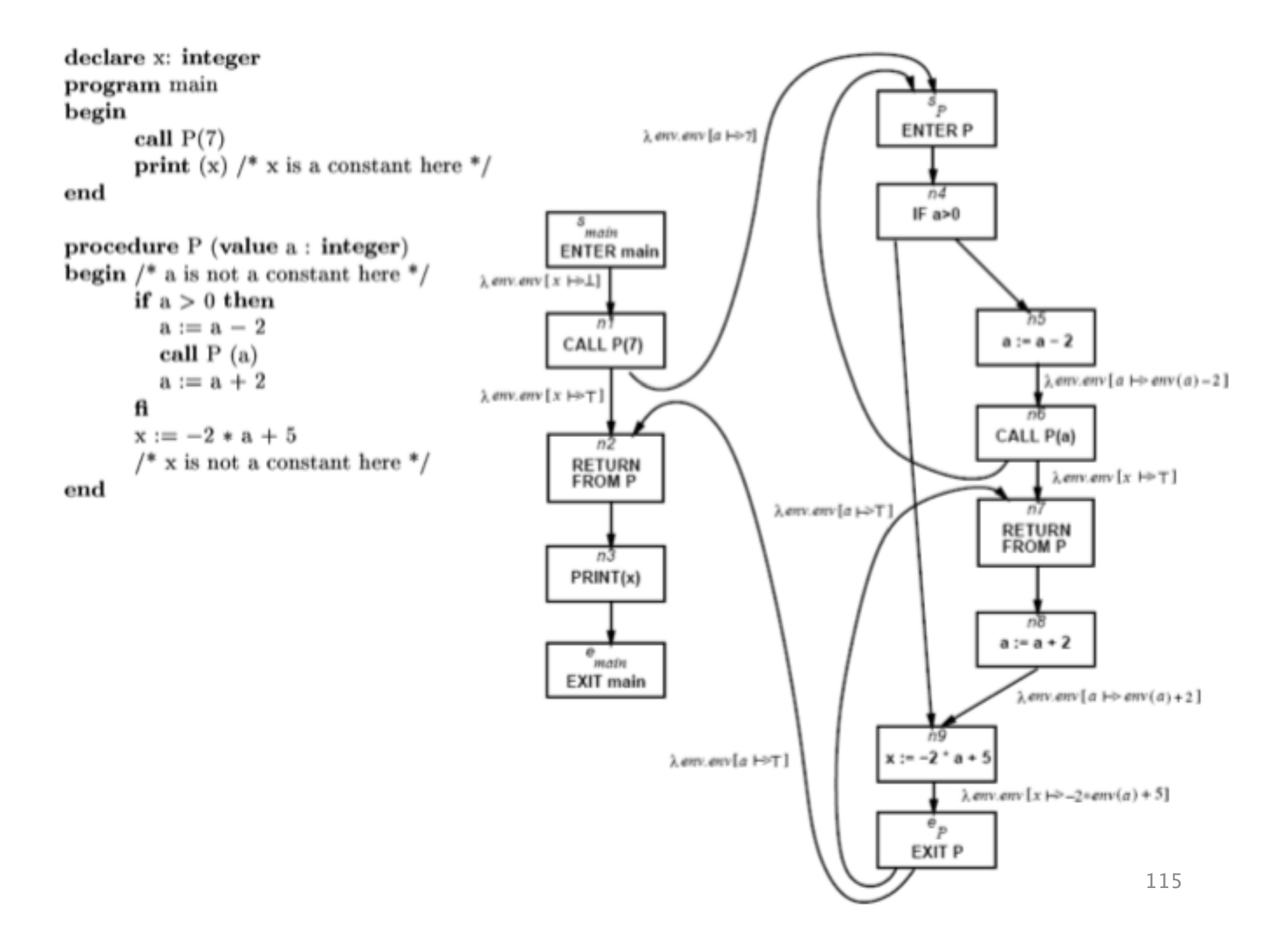

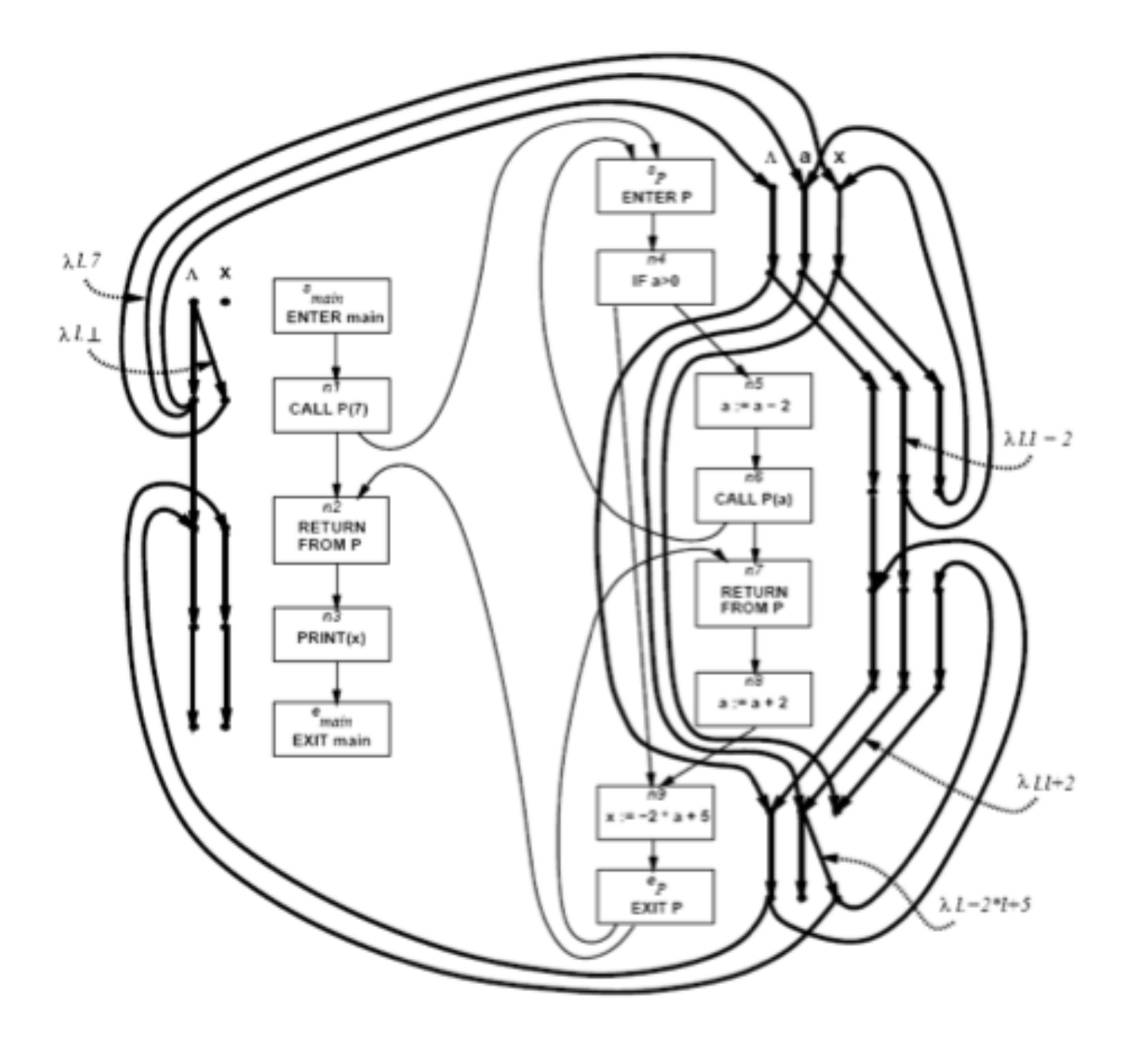

### Costs

- $\bullet$  O(ED<sup>3</sup>)
- Class of value transformers  $F \subseteq L \rightarrow L$ 
	- $-$  ideF
	- Finite height
- Representation scheme with (efficient)
	- Application
	- Composition
	- · Join
	- Equality
	- Storage

## Conclusion

- Handling functions is crucial for abstract interpretation
- Virtual functions and exceptions complicate things
- But scalability is an issue
	- Small call strings
	- $-$  Small functional domains
	- Demand analysis

#### Challenges in Interprocedural Analysis

- Respect call-return mechanism
- Handling recursion
- Local variables
- Parameter passing mechanisms
- The called procedure is not always known
- The source code of the called procedure is not always available

## A trivial treatment of procedure

- Analyze a single procedure
- After every call continue with conservative information
	- Global variables and local variables which "may be modified by the call" have unknown values
- Can be easily implemented
- Procedures can be written in different languages
- Procedure inline can help

### Disadvantages of the trivial solution

- Modular (object oriented and functional) programming encourages small frequently called procedures
- Almost all information is lost

# Bibliography

- Textbook 2.5
- Patrick Cousot & Radhia Cousot. Static\_determination of dynamic properties of recursive procedures In IFIP Conference on Formal Description of Programming Concepts, E.J. Neuhold, (Ed.), pages 237-277, St-Andrews, N.B., Canada, 1977. North-Holland Publishing Company (1978).
- Two Approaches to interprocedural analysis by Micha Sharir and Amir Pnueli
- IDFS Interprocedural Distributive Finite Subset Precise interprocedural dataflow analysis via graph reachability. Reps, Horowitz, and Sagiv, POPL'95
- IDE Interprocedural Distributive Environment Precise interprocedural dataflow analysis with applications to constant propagation. Sagiv, Reps, Horowitz, and TCS'96